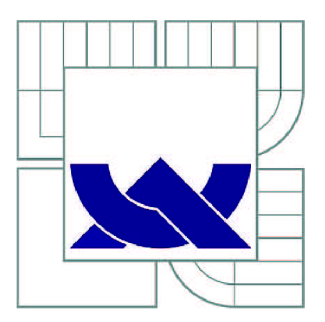

# VYSOKÉ UČENI TECHNICKE V BRNE

BRNO UNIVERSITY OF TECHNOLOGY

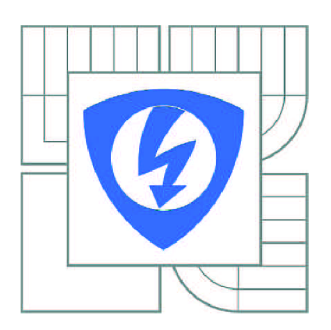

FAKULTA ELEKTROTECHNIKY A KOMUNIKAČNÍCH **TECHNOLOGIÍ** ÚSTAV RÁDIOELEKTRONIKY

FACULTY OF ELECTRICAL ENGINEERING AND COMMUNICATION DEPARTMENT OF RADIO ELECTRONICS

# AUTOMATICKÝ ANTÉNNÍ TUNER S INTELIGENTNÍM ALGORITMEM LADĚNÍ

AUTOMATIC ANTENNA TUNER WITH INTELLI-FIT ALGORITHM

BAKALÁŘSKÁ PRÁCE BACHELOR'S THESIS

AUTOR PRÁCE AUTHOR

**PETR FRECER** 

VEDOUCÍ PRÁCE **SUPERVISOR** 

Ing. ZBYNĚK LUKEŠ, Ph.D.

BRNO 2010

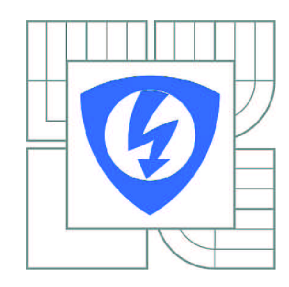

**VYSOKÉ UČENÍ TECHNICKÉ V BRNĚ** 

**Fakulta elektrotechniky a komunikačních technologií** 

**Ústav rádioelektroniky** 

# **Bakalářská práce**

bakalářský studijní obor **Elektronika a sdělovací technika** 

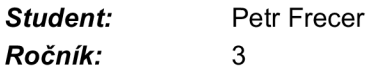

*Student:* Petr Frecer *ID:* 106435 *Ročník:* 3 *Akademický rok:* 2009/2010

#### **NÁZEV TÉMATU:**

# **Automatick ý anténn í tuner s inteligentní m algoritmem ladění**

#### POKYNY PRO VYPRACOVÁNÍ:

Prostudujte literaturu týkající se impedančního přizpůsobení antén. Prostudujte příručky profesionálních anténních tunerů (MFJ, Elecraft, atd.). Navrhněte koncepci anténního tuneru pro zadané pásmo. Navrhněte malý přenosný tuner řízený mikroprocesorem pro výkony do 50 W. Realizujte funkční vzorek.  $\frac{1}{2}$ navrhněte malý přenosný tuner řízený mikroprocesor $\frac{1}{2}$ ujte funkciony do 50 W. Realizujte funkciony do 50 W. Realizujte funkciony do 50 W. Realizujte funkciony do 50 W. Realizujte funkciony do 50 W. Realizujt jeho vlastnosti ověřte.

Napište program do ovládací jednotky procesoru ATMEGA tuneru v jazyku C. Vytvořte inteligentní algoritmus, který bude rychle a efektivně přizpůsobovat impedanci vysílače k impedanci antény.

#### **DOPORUČENÁ LITERATURA:**

[1] PROCHÁZKA, M. Antény - Encyklopedická příručka. Praha: BE N - technická literatura, 2000.

[2] IntelliTuner: Automatic Antenna Tuner [online]. MFJ Enterprises [cit. 15. 5. 2009]. Dostupné na: <http://www.mfjenterprises.com/man/pdf/MFJ-993.pdf>

[3] Elecraft: Hands-On Ham Radio [online]. Elecraft [cit. 15. 5. 2009]. Dostupné na www: <http://www.elecraft.com/>

*Termín zadání:* 8.2.2010 *Termín odevzdání:* 28.5.2010

*Vedoucí práce:* Ing. Zbyněk Lukeš, Ph.D.

#### **prof. Dr. Ing. Zbyněk Raida**

**UPOZORNĚNÍ:** *Předseda oborové rady* 

Autor bakalářské práce nesmí při vytváření bakalářské práce porušit autorská práva třetích osob, zejména nesmí zasahovat nedovoleným způsobem do cizích autorských práv osobnostních a musí si být plně vědom následků porušení ustanovení § 11 a následujících autorského zákona č. 121/2000 Sb., včetně možných trestněprávních důsledků vyplývajících z ustanovení části druhé, hlavy VI. díl 4 Trestního zákoníku č.40/2009 Sb.

## **ABSTRAKT**

Bakalářská práce se zabývá problematikou impedančního přizpůsobení antén, návrhem a realizací automatického anténního tuneru. Práce uvádí základní fyzikální vztahy pro popis odrazů na elektrickém vedení a impedančního přizpůsobení. Dále jsou zvažována různá obvodová řešení LC článků jako transformátorů impedance. Je vybráno řešení vyhovující zadaným požadavkům. Konstruované zařízení je navrženo s ohledem na plně automatickou činnost. Všechny činnosti jsou řízeny pokyny mikrokontroléru. Rychlé přizpůsobení impedance zabezpečuje inteligentní algoritmus. Jako nezbytný zdroj vstupních dat slouží PSV-metr. Mikrokontrolér je dále doplněn o periferie rozšiřující funkčnost zařízení (frekvenční čítač, externí paměť). Ovládání tuneru je realizováno dálkově pomocí programu v osobním počítači komunikujícím přes sběrnici USB nebo RS-232.

# **KLICOVA SLOVA**

Impedanční přizpůsobení antény, automatický anténní tuner, PSV-metr, frekvenční čítač, mikrokontrolér ATmegaló.

## **ABSTRACT**

The bachelor's thesis deals with an antenna impedance matching, a design and a construction of an automatic antenna tuner. Basic physical equations are mentioned describing reflections on a feed line and the impedance matching. Various LC networks are discussed for their impedance-transforming possibility. One of the designs is chosen according to given requirements. A system is designed as fullyautomated. All activities are managed by a microcontroller. Fast impedance matching is provided by an intelligent algorithm. A SWR-meter serves as a vital data source. The system is equipped with additional circuits that improve functionality (a frequency counter, an external memory). The system can be controlled remotely by a personal computer programme communicating via USB or RS-232.

# **KEYWORDS**

Antenna impedance matching, automatic antenna tuner, SWR-meter, frequency counter, ATmegal6 microcontroller.

FRECER, P. *Automatický anténní tuner s inteligentním algoritmem ladění.* Brno: Vysoké učení technické v Brně, Fakulta elektrotechniky a komunikačních technologií. Ústav rádioelektroniky, 2010. 39 s., 26 s. příloh. Bakalářská práce. Vedoucí práce: Ing. Zbyněk Lukeš, Ph.D.

# **PROHLÁŠENI**

Prohlašuji, že svou bakalářskou práci na téma Automatický anténní tuner s inteligentním algoritmem ladění jsem vypracoval samostatně pod vedením vedoucího bakalářské práce a s použitím odborné literatury a dalších informačních zdrojů, které jsou všechny citovány v práci a uvedeny v seznamu literatury na konci práce.

Jako autor uvedené bakalářské práce dále prohlašuji, že v souvislosti s vytvořením této bakalářské práce jsem neporušil autorská práva třetích osob, zejména jsem nezasáhl nedovoleným způsobem do cizích autorských práv osobnostních a jsem si plně vědom následků porušení ustanovení § 11 a následujících autorského zákona č. 121/2000 Sb., včetně možných trestněprávních důsledků vyplývajících z ustanovení § 152 trestního zákona č. 140/1961 Sb.

V Brně dne

(podpis autora)

# **PODĚKOVANÍ**

Děkuji vedoucímu bakalářské práce Ing. Zbyňku Lukešovi, Ph.D. za účinnou metodickou, pedagogickou a odbornou pomoc a další cenné rady při zpracování mé bakalářské práce.

V Brně dne

(podpis autora)

# **OBSAH**

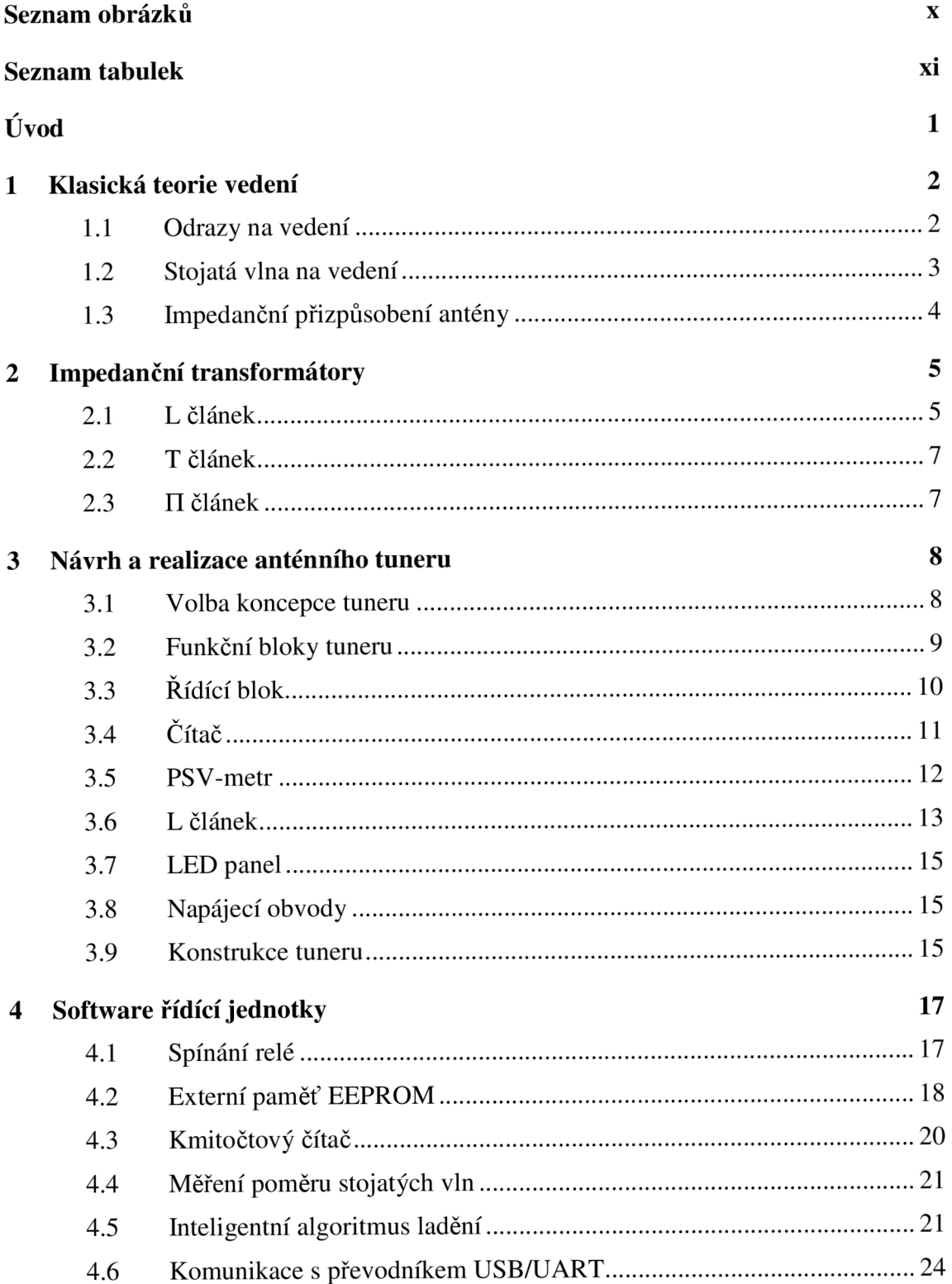

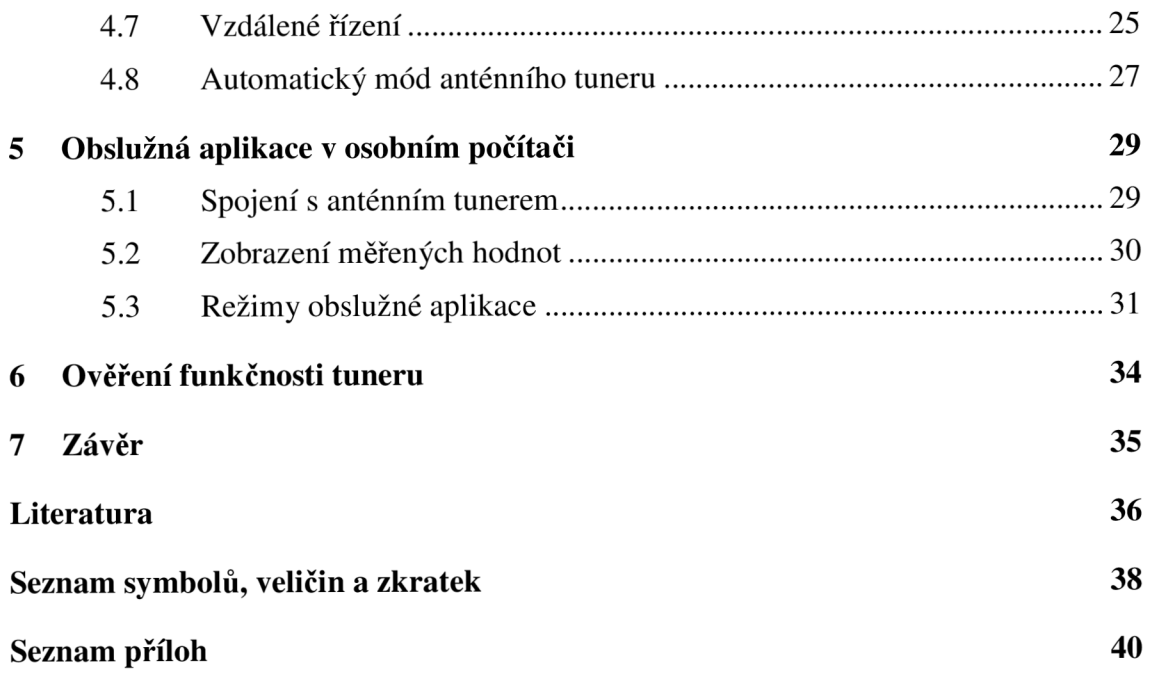

# **SEZNAM OBRÁZKŮ**

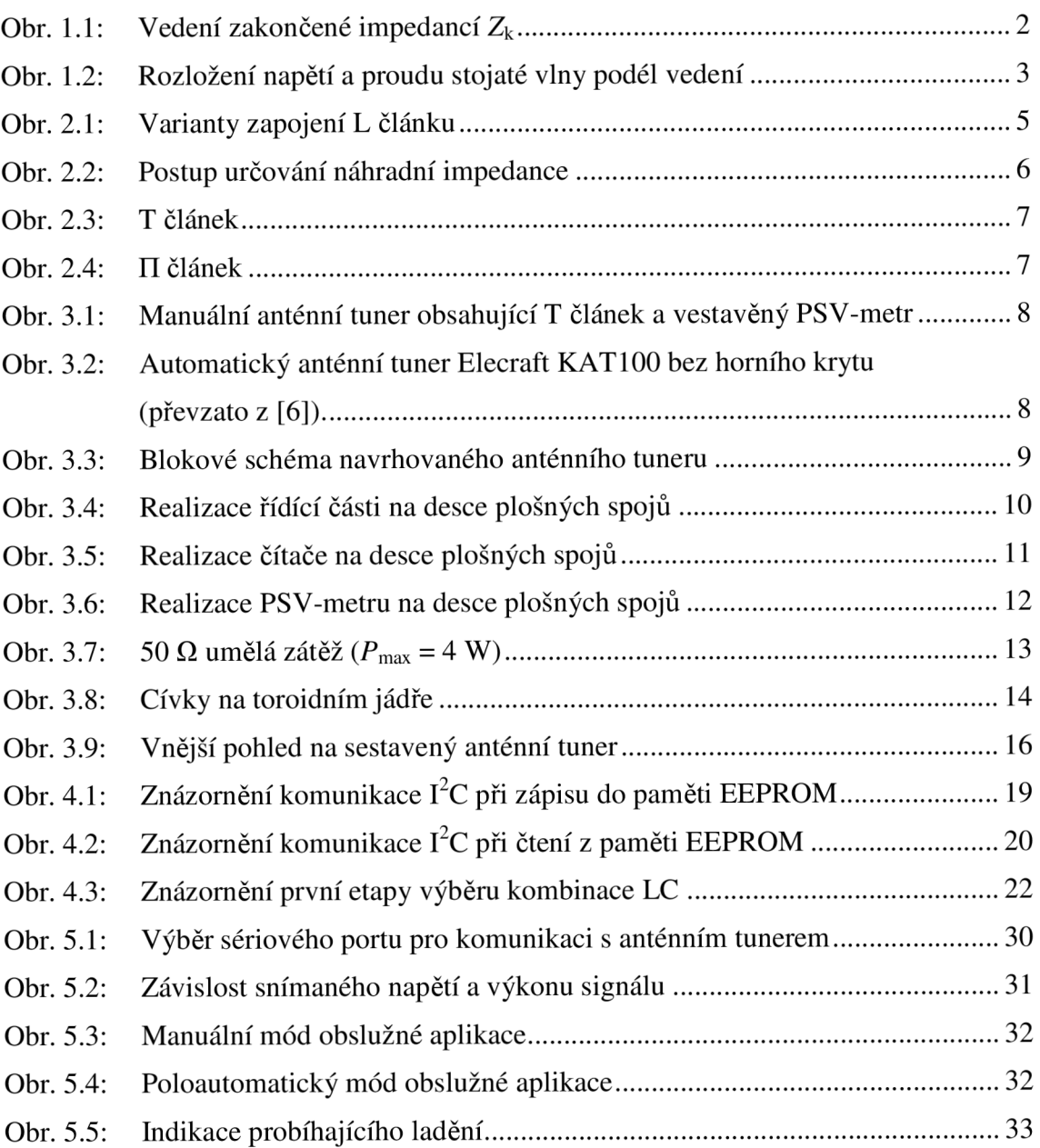

# **SEZNAM TABULEK**

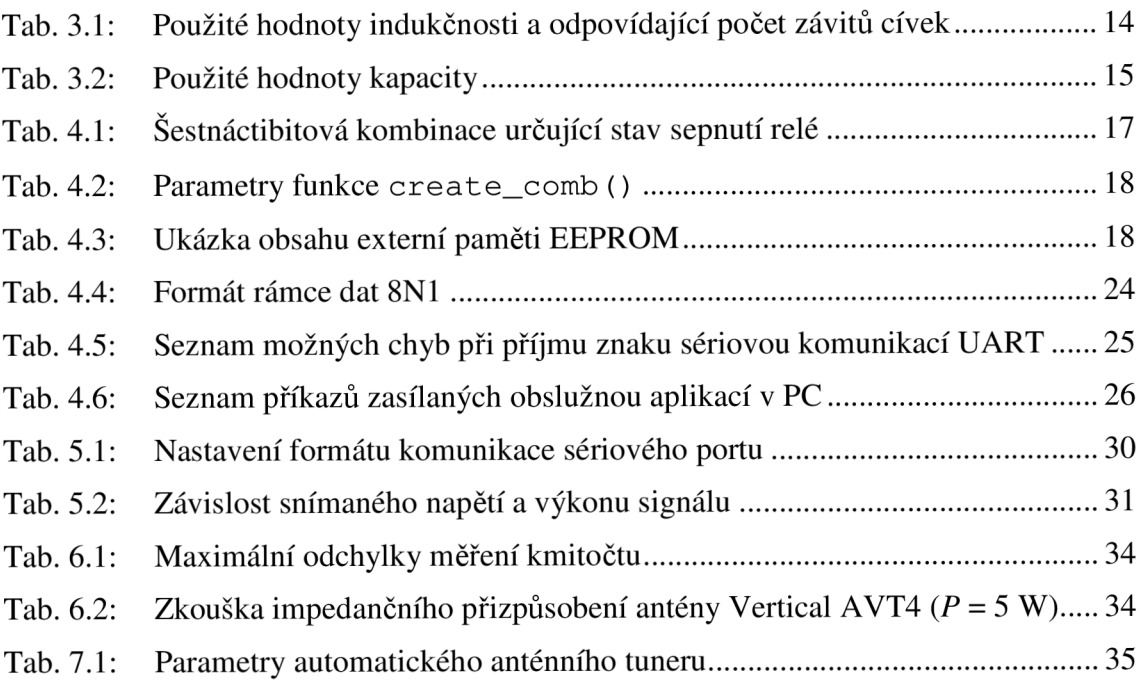

# **ÚVOD**

Bakalářská práce se zabývá návrhem a realizací automatického anténního tuneru pro použití na krátkých vlnách (kmitočet 3-3 0 MHz) a pro výkony do 50 W. Anténní tuner je obvod realizující impedanční přizpůsobení antény k napáječi. Funguje jako transformátor impedance.

Úvod do teorie vedení a impedančního přizpůsobení je zpracován v první kapitole. Následuje rozbor vhodnosti různých zapojení elektrických filtrů transformujících impedanci pro dané zadání a jejich uplatnění v praxi. Třetí kapitola popisuje konkrétní obvodový návrh a realizaci anténního tuneru. Čtvrtá kapitola popisuje software řídící jednotky anténního tuneru včetně inteligentního algoritmu ladění. V páté kapitole je popsáno uživatelské rozhraní aplikace pro osobní počítač dálkově ovládající tuner. Předposlední kapitola se zabývá ověřením funkčnosti tuneru a srovnává tunerem měřené hodnoty s údaji poskytovanými profesionálními měřícími systémy. Poslední kapitola shrnuje dosažené výsledky a diskutuje splnění zadání bakalářské práce.

# **1 KLASICKÁ TEORIE VEDENÍ**

Pro dobré porozumění následujícím kapitolám a samotné funkci anténního tuneru shrnuje tato kapitola základní pojmy a definice z klasické teorie vedení (viz. [1]), která se zabývá popisem rozložení napětí a proudu na vedení. V následujícím textu se uvažuje použití dvou vodičového vedení.

### **1.1 Odrazy na vedení**

Dvouvodičové vedení napájené zdrojem harmonického napětí *U<sup>g</sup>* je zakončeno impedancí zátěže Z<sub>k</sub> (obr. 1.1). Směrem od zdroje k zátěži se šíří tzv. *přímá (postupná) vlna*  $\vec{U}$ *,*  $\vec{l}$ *.* V případě obecné impedance zátěže se část energie na konci vedení odrazí a opačným směrem se šíří *zpětná (odražená) vlna*  $\overline{U}$ *, l*. Napětí i proud přímé i odražené vlny se při obecné zátěži mění podél délky vedení periodicky s periodou rovnou polovině vlnové délky budícího signálu.

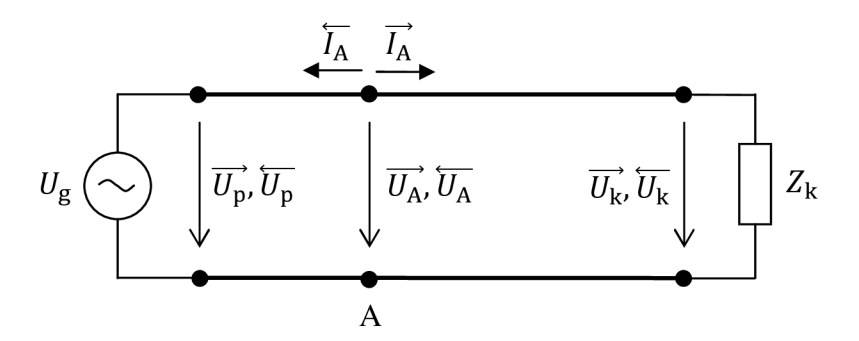

Obr. 1.1: Vedení zakončené impedancí  $Z_k$ 

Pro konkrétní bod na vedení je poměr napětí postupné vlny v tomto bodě a proud postupné vlny tekoucí tímto bodem roven tzv. *charakteristické impedanci* Z<sub>ov</sub> dané vztahem

$$
\frac{\overrightarrow{U_A}}{\overrightarrow{I_A}} = \frac{\overleftarrow{U_A}}{\overleftarrow{I_A}} = Z_{\text{ov}}.\tag{1.1}
$$

Stejná závislost platí i pro poměr napětí a proudu odražené vlny. Charakteristická impedance je konstantní podél celého vedení a je závislá na elektrických vlastnostech samotného vedení, čili jakým způsobem a z jakých materiálů je vedení vyrobeno. Dvouvodičová vedení se obvykle konstruují s charakteristickou impedancí 50 Q.

Poměr odražené a přímé vlny napětí na konci vedení určuje *činitel odrazu*  $\rho_k$ na konci vedení:

$$
\rho_{\mathbf{k}} = \frac{\overleftarrow{U_{\mathbf{k}}}}{\overrightarrow{U_{\mathbf{k}}}} = \frac{Z_{\mathbf{k}} - Z_{\mathbf{0}\mathbf{v}}}{Z_{\mathbf{k}} + Z_{\mathbf{0}\mathbf{v}}}.\tag{1.2}
$$

V rovnici (1.2) je uvedena souvislost činitele odrazu s charakteristickou impedancí a impedancí zátěže. V případě rovnosti  $Z_k = Z_{\text{ov}}$  je činitel odrazu nulový. Na vedení nevznikne odražená vlna a veškerá energie přenášená vedením se přenese na zátěž. Takové vedení se nazývá *impedančně přizpůsobené.* 

### **1.2 Stojatá vlna na vedení**

V předchozím popisu je začátek vedení s budícím zdrojem považován za impedančně přizpůsobený. Pokud tomu tak není, dojde k odrazu části zpětné vlny na začátku vedení a vzniklá vlna se sečte s přímou vlnou a společně se šíří k zátěži, kde dojde opět k odrazu. Na vedení takto postupně vznikne velké množství vln šířících se k zátěži nebo od ní. Jejich složením vznikne tzv. *stojatá vlna,* jejíž rozložení napětí a proudů se mění podél délky vedení (obr. 1.2), nemění se ale v čase.

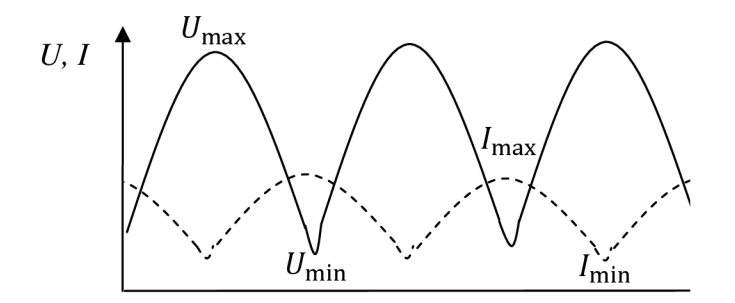

Obr. 1.2: Rozložení napětí a proudu stojaté vlny podél vedení

V místech, kde je přímá vlna ve fázi se zpětnou vlnou dochází ke vzniku maxim *kmiten*, naopak v místech, kde jsou obě vlny v protifázi, vznikají minima – uzly:

$$
U_{\text{max}} = |\vec{U}| + |\vec{U}|,\tag{1.3}
$$

$$
U_{\min} = |\vec{U}| - |\vec{U}|. \tag{1.4}
$$

Poměr napětí v kmitně  $U_{\text{max}}$  a v uzlu  $U_{\text{min}}$  určuje *poměr stojatých vln* (PSV, anglicky označován jako SWR - Standing Wave Ratio) daný vztahem

$$
\sigma = \frac{U_{\text{max}}}{U_{\text{min}}} = \frac{|\vec{U}| + |\vec{U}|}{|\vec{U}| - |\vec{U}|} = \frac{1 + |\rho|}{1 - |\rho|}. \tag{1.5}
$$

V případě, že je činitel odrazu maximální, tj. rovný jedné a na konci vedení se veškerá energie odrazí, nabývá poměr stojatých vln nekonečnou hodnotu. V opačném extrému, kdy je vedení přizpůsobené, je činitel odrazu nulový a poměr stojatých vln rovný jedné  $(1 \leq \sigma < \infty).$ 

## **1.3 Impedanční přizpůsobení antény**

Anténa, ať už vysílací nebo přijímací, je k navazujícím elektrickým obvodům připojena pomocí tzv. *napáječe.* Toto vedení můžeme popsat výše zmíněnou terminologií. Má vlastní charakteristickou impedanci a anténa je k němu připojena jako zátěž. Impedance antény je obecně komplexní a mění se v závislosti na pracovním kmitočtu. Z hlediska efektivního přenosu energie při vysílání / příjmu je třeba, aby byla anténa k vedení impedančně přizpůsobená.

Antény jsou konstrukčně řešeny tak, aby na určitém pracovním kmitočtu rezonovaly. Jejich impedance je pak čistě reálná se standardní hodnotou (např. 50  $\Omega$ ). Napáječ má většinou shodnou charakteristickou impedanci stejně jako navazující elektrické obvody. Není proto potřeba anténu impedančně přizpůsobovat. Při použití různých pracovních kmitočtů je nutné používat více antén navržených na konkrétní kmitočty. Pokud je dostupná jen jedna anténa, objevuje se problém jejího impedančního přizpůsobení na kmitočtech mimo její rezonanci.

Impedanční přizpůsobení antény je možné provést pomocí úseku přizpůsobovacího vedení, zavedením přídavné diskontinuity nebo pomocí impedančního transformátoru (viz. [2]). Poslední řešení je možné realizovat širokopásmově pomocí proměnných prvků indukčnosti nebo kapacity. Anténa tak může pracovat s různými pracovními kmitočty bez potřeby návrhu a konstrukce přizpůsobení pro každý pracovní kmitočet zvlášť.

Jako kriterium přizpůsobení je obvykle brána hodnota poměru stojatých vln, která by měla být pro vysílací antény *o <* 2, v případě přenosu elektromagnetické vlny se širokopásmovou modulací nebo při velmi dlouhém napáječi *o <* 1,1. Samotný přizpůsobovací obvod by měl být umístěn co nejblíže anténě, protože vlivem útlumu vedení se velikost postupné vlny směrem k anténě snižuje a stejně tak se utlumuje odražená vlna šířící se opačným směrem. Hodnota poměru stojatých vln na začátku vedení je tak odlišná od hodnoty na konci (u antény). Vedení se na začátku jeví jako lépe přizpůsobené, přestože není.

# **2 IMPEDANČNÍ TRANSFORMÁTORY**

Za impedanční transformátory se považují obvody se schopností transformovat impedanci připojenou k výstupu na požadovanou hodnotu impedance na vstupu. Možnosti konstrukce takového transformátoru jsou velké. Následující text se omezuje na nejjednodušší příčkové články LC, které jsou převzaty z oblasti návrhu pasivních elektrických filtrů (viz. [3]). Elektrické filtry se kromě svého primárního účelu - filtrace elektrického signálu vyznačují také transformací zatěžovací impedance. Mezi popisované struktury byl vybrán článek L, článek T a článek II, neboť tyto články jsou nejčastěji používány v komerčně vyráběných anténních tunerech.

#### **2.1 L článek**

Nejjednodušší zapojení představuje L článek. Skládá se jen ze dvou proměnných prvků L a C. Na obr. 2.1 jsou zobrazeny všechny možnosti zapojení. Zapojení A a B představují filtr typu dolní propust, C a D pak horní propust. Použití dolní propusti je výhodné, pokud potřebujeme potlačit vyšší harmonické pracovního kmitočtu, které mohou vznikat ve vysílači. Pro větší širokopásmovost přizpůsobení je vhodné zkombinovat zapojení A a B tak, že se přepínačem připíná kapacita před nebo za indukčnost.

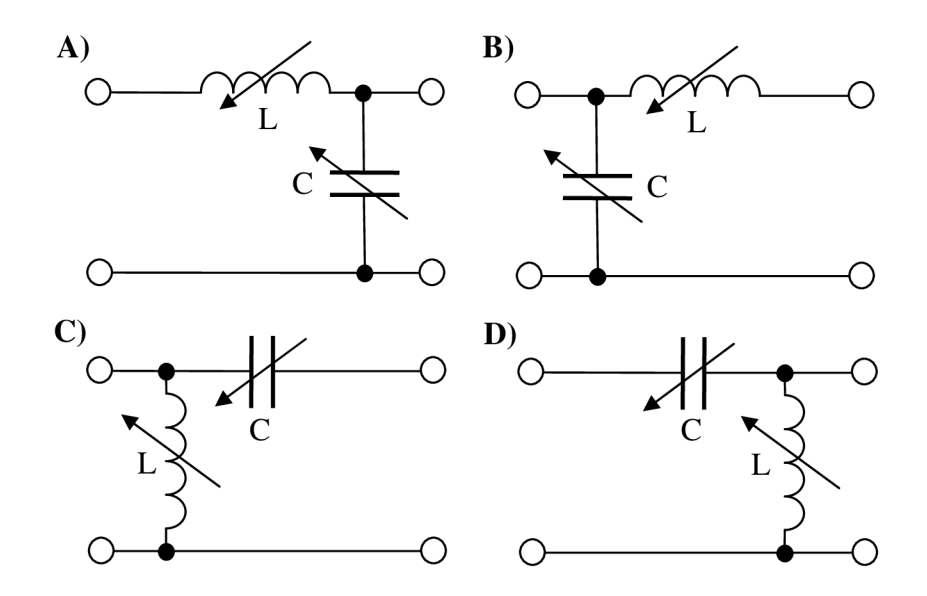

Obr. 2.1: Varianty zapojení L článku

Pro objasnění funkce impedančního přizpůsobení následuje vzorový případ, pro který bylo použito zapojení A z obr. 2.1. Na pracovním kmitočtu  $f$  je potřeba přizpůsobit impedanci zátěže  $Z_k = R_k + jX_k$  k charakteristické impedanci vedení  $Z_{\rm P} = R_{\rm p} + jX_{\rm p}$ . Hodnoty reaktancí prvků L a C udávají následující rovnice (převzato z [4]).

$$
X_{\rm L} = \sqrt{(R_{\rm p} + jX_{\rm p})[(R_{\rm p} + jX_{\rm p}) - (R_{\rm k} + jX_{\rm k})]},
$$
\n(2.1)

$$
X_{\rm C} = (R_{\rm k} + jX_{\rm k}) \sqrt{\frac{R_{\rm p} + jX_{\rm p}}{(R_{\rm k} + jX_{\rm k}) - (R_{\rm p} + jX_{p})}}
$$
(2.2)

Z reaktancí se následovně určí hodnoty indukčnosti *L* a kapacity C.

$$
C = \frac{1}{2\pi f X_{\mathsf{C}}},\tag{2.3}
$$

$$
L = \frac{X_L}{2\pi f}.\tag{2.4}
$$

Pro konkrétní zadání  $f = 28$  MHz,  $Zp = 50 \Omega$  a  $Zk = 1000 \Omega$  jsou obdržené výsledky  $X_L = j 217,94 \Omega$ ,  $X_C$  = -j229,42Q, C = 24,78pF, *L =* 1,239 uH. Postupným zjednodušováním obvodu znázorněným na obr. 2.2 jsou L článek a zatěžovací impedance nahrazeny výslednou impedancí, která zakončuje vedení.

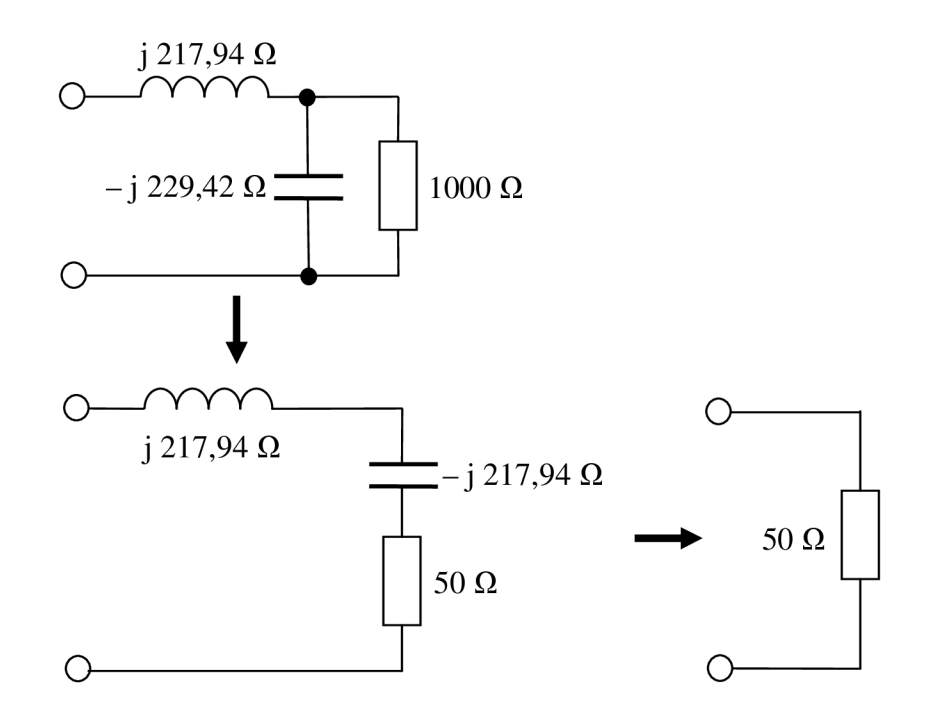

Obr. 2.2: Postup určovaní náhradní impedance

Prvním krokem zjednodušování (viz. [5]) byl přepočet impedancí paralelních prvků na admitance a jejich sečtení. Následně se výsledná admitance převedla zpět na impedanci. Posledním krokem byl součet impedancí prvků v sérii. Výsledná impedance odpovídá zadání. Anténa je přizpůsobena k vedení.

#### **2.2 T článek**

Doplněním L článku o další laditelný prvek vznikne T článek (obr. 2.3). Přizpůsobovací obvod se díky tomuto rozšíření stává více univerzální. Dokáže impedančně přizpůsobit větší rozsah impedancí. Na rozdíl od L článku má ale více možných kombinací hodnot prvků, které přizpůsobí impedanci antény na požadovanou hodnotu.

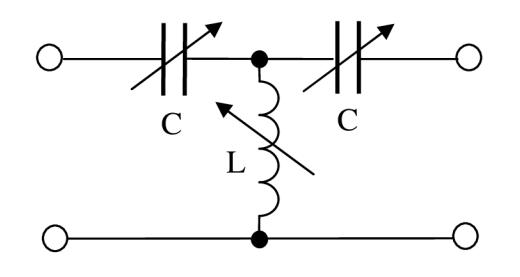

Obr. 2.3: T článek

Nevýhodou T článku jsou vyšší ztráty přenášeného výkonu. Ztráty jsou ovlivněny zvolenou kombinací prvků. Pro rozdílné kombinace se mohou lišit až o desítky procent. Přesto se T článek objevuje ve většině komerčně vyráběných anténních tunerů.

## **2.3 II článek**

n článek se podobá předcházejícímu T článku, sdílí stejné výhody i nevýhody. Navíc se chová jako filtr typu dolní propust a utlumuje tak vyšší harmonické pracovního kmitočtu.

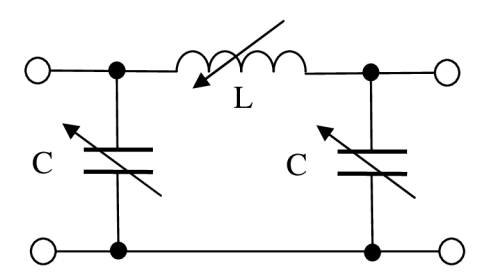

Obr. 2.4:  $\Pi$  článek

# **3 NÁVRH A REALIZACE ANTÉNNÍHO TUNERU**

## **3.1 Volba koncepce tuneru**

Existují dvě základní koncepce při konstruování anténního tuneru. První je tuner ovládaný manuálně (obr. 3.1). Pro změnu hodnot kapacity využívá otočné kondenzátory a indukčnost se mění přepínáním odboček cívky. Obsluha hodnotí dosažené impedanční přizpůsobení pomocí PSV-metru (měřiče poměru stojatých vln). PSV-metr může být externí nebo přímo vestavěn v anténním tuneru.

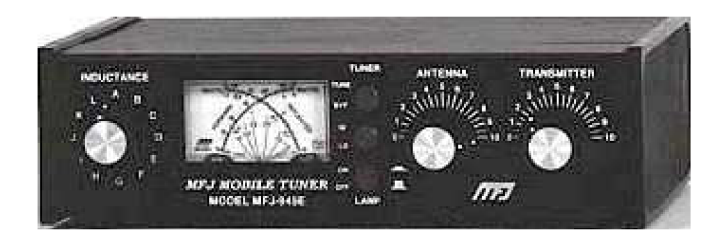

Obr. 3.1: Manuální anténní tuner obsahující T článek a vestavěný PSV-metr

Druhou koncepcí je tuner automatický. Na základě dat poskytnutých PSV-metrem rozhoduje řídící jednotka (mikrokontrolér) jakou má vybrat hodnotu indukčnosti a kapacity. Hodnoty lze vybírat obdobně jako u manuálního tuneru doplněním otočných prvků o servomotory nebo připínáním požadovaných hodnot pomocí relé.

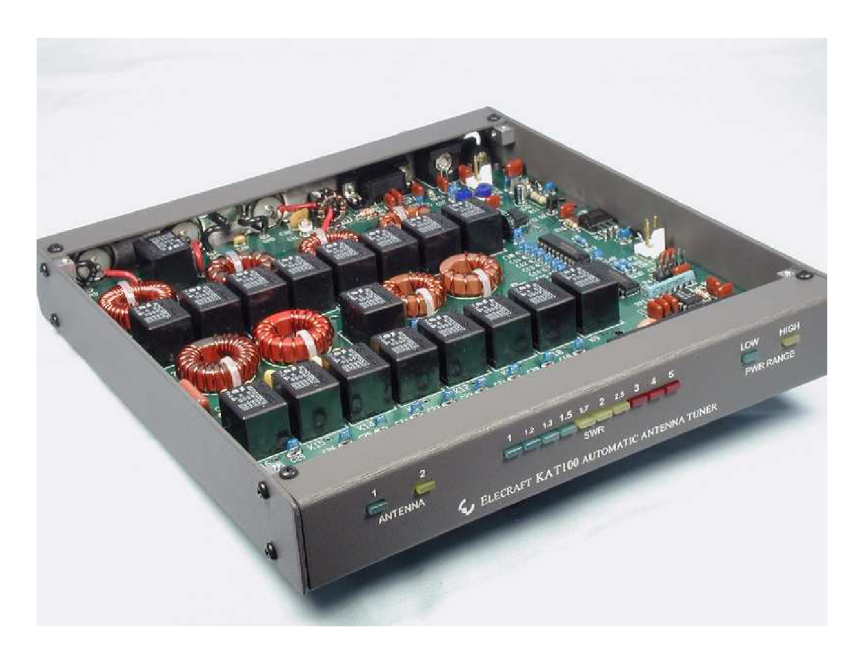

Obr. 3.2: Automatický anténní tuner Elecraft KAT100 bez horního krytu (převzato z [6]). Ze zadání této práce plyne požadavek na konstrukci tuneru automatického.

Za tímto účelem byly prostudovány příručky několika profesionálních anténních tunerů amerických výrobců Elecraft a MFJ Enterprises (viz. [6], [7], [8], [9]).

Společnými rysy těchto tunerů je použití L článku s možností připojení kapacity před nebo za indukčnost. Indukčnost je realizována souborem toroidů s rostoucím počtem závitů. Kapacita je dána řadou kondenzátoru. Potřebné hodnoty vybírají relé. Příkladem může být automatický anténní tuner Elecraft KAT100 na obr. 3.2.

L článek je pro automatizaci vhodnější z hlediska menší složitosti zapojení. Výsledkem přizpůsobení je jen jedna možná kombinace prvků L a C, což zjednodušuje řídící proces. Nevýhoda L článku v manuálních tunerech - omezený rozsah otočných kondenzátorů – se při použití více připínaných kondenzátorů neprojeví. Z těchto důvodů jsou na základě uvedené koncepce založeny následující kroky návrhu automatického tuneru.

Konkrétní návrh dále podléhá požadavkům zadání. Tuner má přizpůsobovat impedanci antény v oblasti kmitočtů krátkých vln. Má být lehce přenositelný a dimenzován pro výkony do 50 W. Z úvahy v kapitole 1.3 vyplynul požadavek na umístění tuneru v blízkosti antény. Anténa je většinou umístěna mimo dosah obsluhy. Proto bude navrhovaný tuner ovládán dálkově.

#### **3.2 Funkční bloky tuneru**

Funkci navrhovaného obvodu popisuje blokové schéma na obr. 3.3. Obsahuje řídící blok (1), čítač (2), PSV-metr (3), L článek (4), indikační panel (5) a napájecí obvody (6). Mikrokontrolér rozhoduje na základě informací z PSV-metru, jaké má použít hodnoty L a C. Výběr hodnot je proveden prostřednictvím obvodů spínajících příslušná relé.

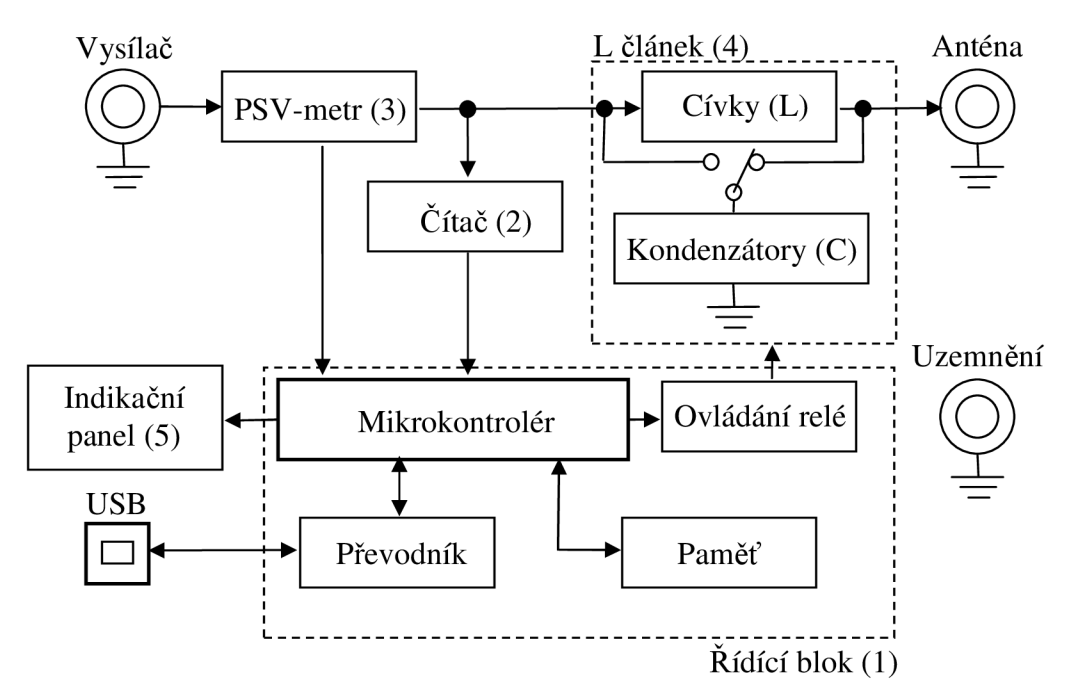

Obr. 3.3: Blokové schéma navrhovaného anténního tuneru

Po dokončení impedančního přizpůsobení je vyhledaná kombinace L a C pro budoucí použití uložena do paměti společně s údajem pracovního kmitočtu. Kmitočet mikrokontrolér zjišťuje prostřednictvím čítače. Případné pokyny kontrolér přijímá přes sběrnici USB (Universal Seriál Bus) nebo RS-232. Pracovní stav tuneru je indikován na panelu z LED diod.

#### ň. **3.3 Řídící blok**

Základ řídícího bloku (viz. obr. 3.4) tvoří mikrokontrolér. Kritérii pří jeho výběru byl dostatečný počet vstupně/výstupních pinů, přítomnost externě řízeného čítače, minimálně dvoukanálový A/D převodník, hodinový kmitočet vyšší jak 15 MHz, možnost sériové komunikace a dostatečně velká programová paměť. Vybrán byl osmibitový mikrokontrolér ATmega16 fy Atmel Corporation (viz. [10]) s 16 kB programové paměti.

Obvodové zapojení řídícího bloku lze nalézt v příloze A.l . Napájecí napětí bylo zvoleno 5 V. Kmitočet hodinového signálu určuje externí oscilátor s krystalem 16 MHz . Programování je umožněno přes sériové rozhraní SPI (Seriál Peripheral Interface). Signály z příslušných pinů SPI (na portu B) jsou vyvedeny na šestipinový programovací konektor SVÍ.

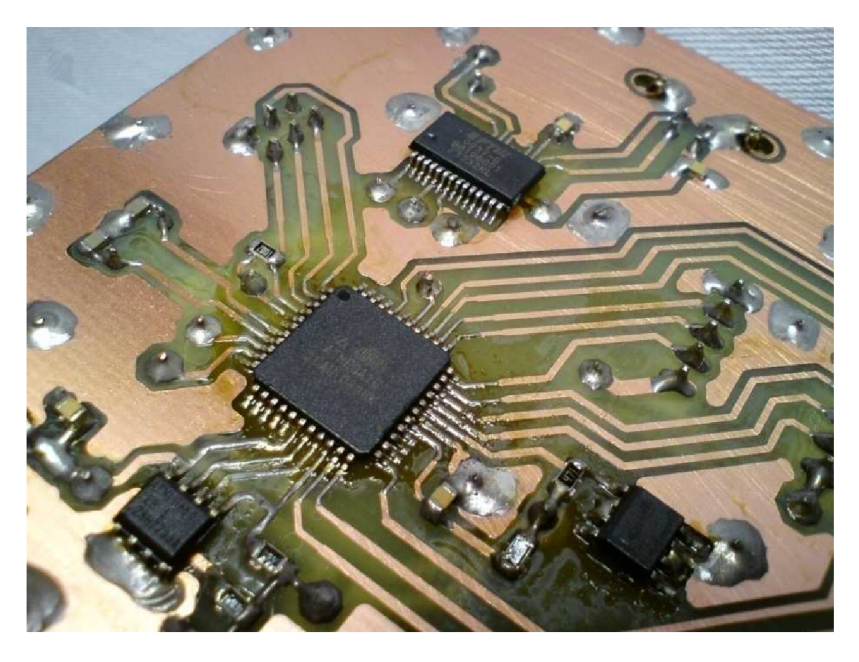

Obr. 3.4: Realizace řídící části na desce plošných spojů

Na dolní dva piny portu A disponující A/D převodníky jsou přivedena analogová data poskytována PSV-metrem. Pro stabilnější výsledky A/D převodu je převáděná hodnota porovnávána s napěťovou referencí 2,5 V připojenou na pinu AREF, kterou zprostředkovává integrovaný obvod TL431. Na zbylých šesti pinech portu A je připojeno ovládání indikačního panelu LED a signály pro možné budoucí rozšíření funkční nabídky tuneru.

Na prvním pinu portu B je připojen vstup hodinového signálu, který poskytuje

obvod čítače. Obdélníkový signál řídí vnitřní čítač mikrokontroléru a umožňuje měřit pracovní kmitočet, na kterém probíhá impedanční přizpůsobení antény. Port C zprostředkovává komunikaci mikrokontroléru s externí pamětí a s obvody spínajícími relé.

Požadavek na použití externí paměti je vyvolán potřebou uchování dat o přizpůsobení antény. Při příštím ladění antény na dříve použitém pracovním kmitočtu dojde k načtení příslušných hodnot L a C a tím se výrazně urychlí doba přizpůsobování impedance. Data musí být v paměti uchována i při odpojeném napájení, což umožňuje paměť typu EEPROM. Obsažena je i v samotném mikrokontroléru, ale její kapacita je nedostačující. Proto byla vybrána externí paměť s kapacitou 32 kB. Použit byl obvod AT24C256B fy Atmel Corporation, který s mikrokontrolérem komunikuje sériově pomocí komunikace  $I^2C$  (Inter Integrated Circuit).

Použitý mikrokontrolér neobsahuje řadič USB sběrnice. Proto je v návrhu použit převodník komunikace z USB na sériovou komunikaci UART (Universal Asynchronous Receiver Transmitter). Komunikaci přes UART umožňuje první dvojice pinů portu D mikrokontroléru. Pro funkci převodníku byl vybrán obvod FT232RL fy FTDI. Je nenáročný z hlediska potřeby připojení externích součástek. Obvodové zapojení (viz. příloha A.l) bylo převzato z údajů od výrobce (viz. [12]). Dva programovatelné vstupně/výstupní piny byly využity pro připojení LED diod, které signalizují příchozí a odchozí komunikaci po sběrnici USB.

# **3.4 Čítač**

Obvod čítače (převzat z [11]) upravuje vstupní vysokofrekvenční signál odebíraný z přizpůsobovaného vedení. Výstupem je obdélníkový signál, který řídí čítač v mikrokontroléru. Obvodové zapojení (viz. příloha A.2) lze rozdělit do tří funkčních bloků. V prvním části dojde k napěťovému omezení vysokofrekvenčního signálu shora i zdola pomocí diod D201, D202 na hodnotu  $\pm$  0,6 V. V druhém bloku je signál převeden na obdélníkový pomocí tranzistorového spínače s unipolárním tranzistorem Q2 a zesílen zesilovačem s bipolárním tranzistorem Q3 tak, aby obdélníkový signál nabýval hodnot 0 V až necelých 5 V. Tyto napěťové úrovně odpovídají logické nule a jedničce.

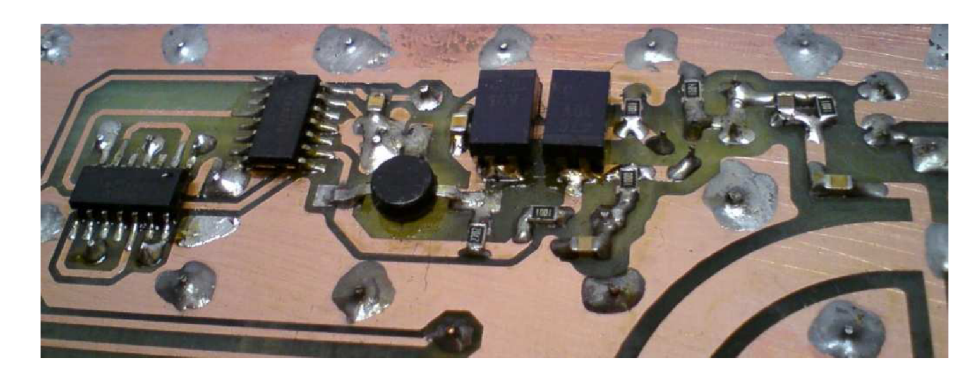

Obr. 3.5: Realizace čítače na desce plošných spojů

Ve třetím bloku je použit dvakrát klopný obvod typu D v zapojení děličky kmitočtu dvěma. Výsledný obdélníkový signál má tak čtyřikrát nižší kmitočet. Snížení hodnoty kmitočtu je nutné, protože čítač v mikrokontroléru může být řízen jen kmitočtem více jak dvakrát nižším než je hodinový signál mikrokontroléru (16 MHz) a pásmo používaných pracovních kmitočtů antény tuto hodnotu překračuje.

# **3.5 PSV-metr**

Návrh měřiče poměru stojatých vln byl převzat z konstrukce tuneru Elecraft KAT100 (viz. [6]). Obvodové schéma (viz. příloha A.2) představuje upravený tzv. Brueneův můstek. Jeho podstatou je odebrání proudového vzorku z vysokofrekvenčního vedení pomocí transfomátoru SWR1 a napěťového vzorku pomocí kapacitního děliče C305, C306. Oba vzorky se vhodně fázově sečtou a jsou usměrněny diodovým usměrňovačem s rychlou Schottkyho diodou. Transformátor SWR1 se skládá z feritového toroidu (Amidon - materiál 43), primárního vedení tvořeného jedním závitem měřeného vedení a dvou bifilárně navinutých sekundárních vedení. V jedné větvi je výsledné usměrněné napětí úměrné velikosti napětí postupné vlny na vysokofrekvenčním vedení. V druhé větvi je napětí úměrné velikosti odražené vlny. Velikost výstupních napěťových úrovní usměrňovačů je možné upravit odporovými trimry R303, R304. Obě napětí jsou přivedena na A/D převodník mikrokontroléru. Mikrokontrolér výpočtem (viz. rovnice (1.5)) zjistí hodnotu poměru stojatých vln.

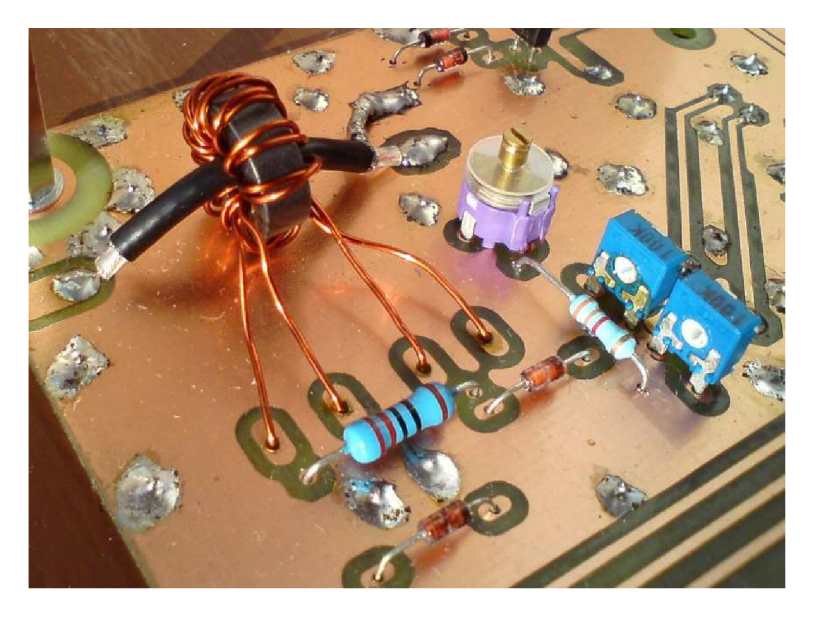

Obr. 3.6: Realizace PSV-metru na desce plošných spojů

Pro správnou funkci PSV-metru je nutná jeho kalibrace. Při té se namísto antény zapojí reálná zátěž 50  $\Omega$  a kapacitním trimrem C305 se nastaví co nejmenší detekovaná hodnota odražené vlny. Pro tento účel byla vyrobena 50 Q umělá zátěž (viz. obr. 3.7). Skládá se z konektoru N (zásuvka) a dvou paralelně spojených rezistorů 100 Q. Celková výkonová zatížitelnost zátěže je 4 W. Měřením na vektorovém obvodovém analyzátoru byla stanovena použitelnost zátěže až do kmitočtu přibližně 200 MHz . Pro kalibraci v pásmu krátkých vln proto vyhovuje.

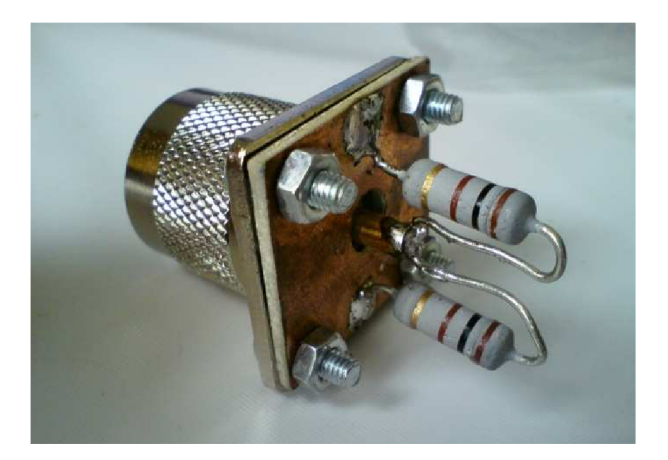

Obr. 3.7: 50 Q umělá zátěž *(P^ =* 4 W)

## **3.6 L článek**

Použití relé pro spínání indukčnosti a kapacity přináší kromě dříve zmiňovaných výhod i malou nevýhodu. Je jí nespojitá změna těchto parametrů. Mohou se měnit jen s určitým krokem daným nejmenší realizovanou indukčnosti a kapacitou. Pro pokrytí velkého rozsahu hodnot a zachování malého kroku byly hodnoty parametrů L a C voleny tak, že každá následující hodnota je dvojnásobkem předchozí. Hodnot každého parametru je celkem sedm, z čehož vyplývá 128 kombinací každého parametru a 16384 možných kombinací L a C.

Indukčnost nabývá hodnot od 0,0 uH do 10,3 uH. Kapacita je v rozsahu 0 pF až 1270 pF. Zvolené hodnoty udávají tabulky tab. 3.1 a tab. 3.2. Obvodové zapojení je v příloze A.3. První dvě hodnoty indukčnosti jsou realizovány vzdušnými cívkami. Zbývajících pět hodnot vytváří pět vinutí na jednom toroidu (obr. 3.8). Jádro toroidu bylo vybráno, s ohledem na rozsah použitých kmitočtů, železoprachové od fy Amidon. Konkrétní typ TI57-2 byl vybrán podle rozměrů s pomocí vzorce pro potřebný počet závitů cívky, který udává výrobce:

$$
N = 100 \sqrt{\frac{L[\mu H]}{A_L \left[\frac{\mu H}{100 \, \text{z}}\right]}}.\tag{3.1}
$$

Měření indukčnosti pomocí Q-metru ukázalo, že vzorec (3.1) neuvažuje vliv dalších vinutí na toroidu na výsledný počet závitů. Počet závitů jednotlivých vinutí byl podle měřených výsledků upraven (viz. tab. 3.1).

| Indukčnost<br>$[\mu H]$ | Vypočtený<br>počet závitů | Použitý<br>počet závitů |
|-------------------------|---------------------------|-------------------------|
| 0,08                    |                           | 2                       |
| 0,16                    |                           | 3                       |
| 0,32                    | 4,78                      | 3                       |
| 0,64                    | 6,76                      | 4                       |
| 1,3                     | 9,64                      | 6                       |
| 2,6                     | 13,63                     | 9                       |
| 5,2                     | 19,27                     | 14                      |

Tab. 3.1: Použité hodnoty indukčnosti a odpovídající počet závitů cívek

Příklad výpočtu dle vzorce (3.1):  $N = 100 \sqrt{\frac{0.08}{140}} = 4.78$  z.

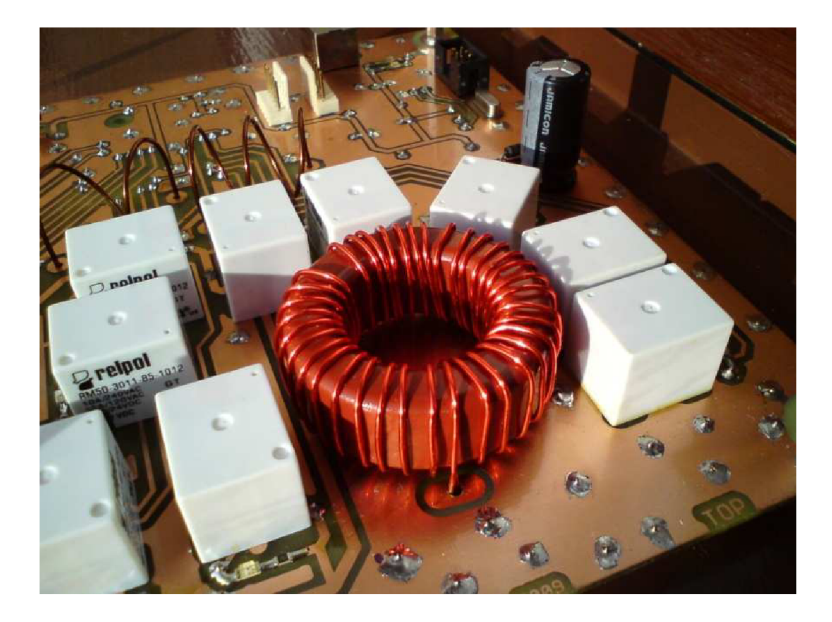

Obr. 3.8: Cívky na toroidním jádře

Pro realizaci hodnot kapacity byly vybrány slídové kondenzátory. Mají malou výrobní odchylku od nominální hodnoty (5%) a snesou zatížení napětím ve stovkách voltů. Sestavení požadovaných hodnot z komerčně dostupných součástek udává tab. 3.2.

V zapojení jsou použita relé RM50 dimenzovaná na spínaná napětí do 240 V. Řízena jsou stejnosměrným napětím 12 V. Obvodové zapojení řízení relé popisuje příloha A.4. Paralelně k cívce každého relé je připojena žlutá LED dioda indikující sepnutý stav. Antiparalelně je zapojena dioda chránící obvody před vysokým napětím, které vzniká na cívce relé při rozepnutí.

Tab. 3.2: Použité hodnoty kapacity

| Požadovaná<br>kapacita [pF] | Kombinace<br>dostupných<br>hodnot $[pF]$ | Použitá<br>kapacita [pF] |
|-----------------------------|------------------------------------------|--------------------------|
| 10                          | 10                                       | 10                       |
| 20                          | 22                                       | 22                       |
| 40                          | $33 + 10$                                | 43                       |
| 80                          | $68 + 10$                                | 78                       |
| 160                         | 150                                      | 150                      |
| 320                         | $250 + 68$                               | 318                      |
| 640                         | $500 + 150$                              | 650                      |

Spínání relé obstarávají posuvné registry IC5, IC6. Rozšiřují počet výstupních pinů mikrokontroléru a umožňují jejich větší proudové zatížení. Použity jsou posuvné registry TPIC6C596PW obsahující osm spínačů s výkonovými tranzistory DMOS.

# **3.7 LED panel**

Provozní stavy anténního tuneru indikuje LED panel. Je realizován na samostatné desce plošných spojů. Obvodové zapojení (viz. příloha A.6) se skládá z konektoru pro spojení pětižilovým kabelem s deskou tuneru a tří LED diod. Ke každé diodě je v sérii zapojen rezistor omezující proud diodou na přibližně 5 mA. Zelená dioda POWER indikuje stav napájení tuneru (zapnuto/vypnuto). Žlutá dioda BUSY oznamuje, že tuner právě vykonává nějakou operaci. A červená dioda TUNE indikuje probíhající proces automatického ladění.

# **3.8 Napájecí obvody**

Hodnotu napájecího napětí tuneru určují relé, které vyžadují 12 V stejnosměrné napětí. Zapojení napájecích obvodů ukazuje příloha A.5. Mikrokontrolér a další logické obvody pracují s napájecím napětím 5 V. Vytvořeno je stabilizátorem LM78M05CDT schopným dodat proud až 0,5 A, který je zapojený dle doporučení výrobce (viz. [13]). Před následky nechtěného přepólování zdroje napětí chrání logické obvody dioda D601. Filtraci napájecího napětí provádí elektrolytický kondenzátor C601 a keramický kondenzátor C602 přímo u vstupu 12 V napětí na desku plošných spojů. Každý integrovaný obvod je navíc doplněn o keramický kondenzátor s hodnotou 100 nF.

# **3.9 Konstrukce tuneru**

Na základě návrhu obvodového zapojení (přílohy A. l až A.6) byly zvoleny odpovídající elektronické součástky (příloha A. 15) a byly pro ně vypracovány dvě dvouvrstvé desky plošných spojů. Vyhotovení hlavní desky plošných spojů a její osazení součástkami dokumentují přílohy A.7, A.9, A. 11 a A. 13. Pro minimalizaci šíření rušivých signálů

mezi jednotlivými spoji je deska z obou stran vybavena tzv. rozlitou zemní vrstvou. Obě zemní vrstvy jsou spojeny četnými prokovy. Druhou desku plošných spojů (indikační panel) popisují přílohy A.8, A. 10, A. 12 a A. 14.

Dle rozměrů hlavní desky (170 x 180 mm) byla pro anténní tuner zkonstruována a vyrobena krabička. Krabička o vnějších rozměrech 171 x 181 x 37 mm je oporou pro desky plošných spojů. Zabraňuje kontaktu s nežádoucími okolními předměty a částečně stíní vnitřní prostor tuneru před rušivými signály z okolí. Krabička je vyrobena z pocínovaného ohýbaného plechu. Jednotlivé díly jsou spojeny pájkou kromě horního víka, které je přišroubované. K hornímu víku je přichycen indikační panel. Víko je kryto popisným štítkem nesoucím informace o jednotlivých ovládacích prvcích a konektorech. Tuner je vybaven dvěma vysokofrekvenčními konektory N pro vstupní a výstupní signál, konektorem pro stejnosměrné napájení, konektorem USB a přepínačem pro zapnutí napájení. Výsledný vzhled anténního tuneru je na obr. 3.9.

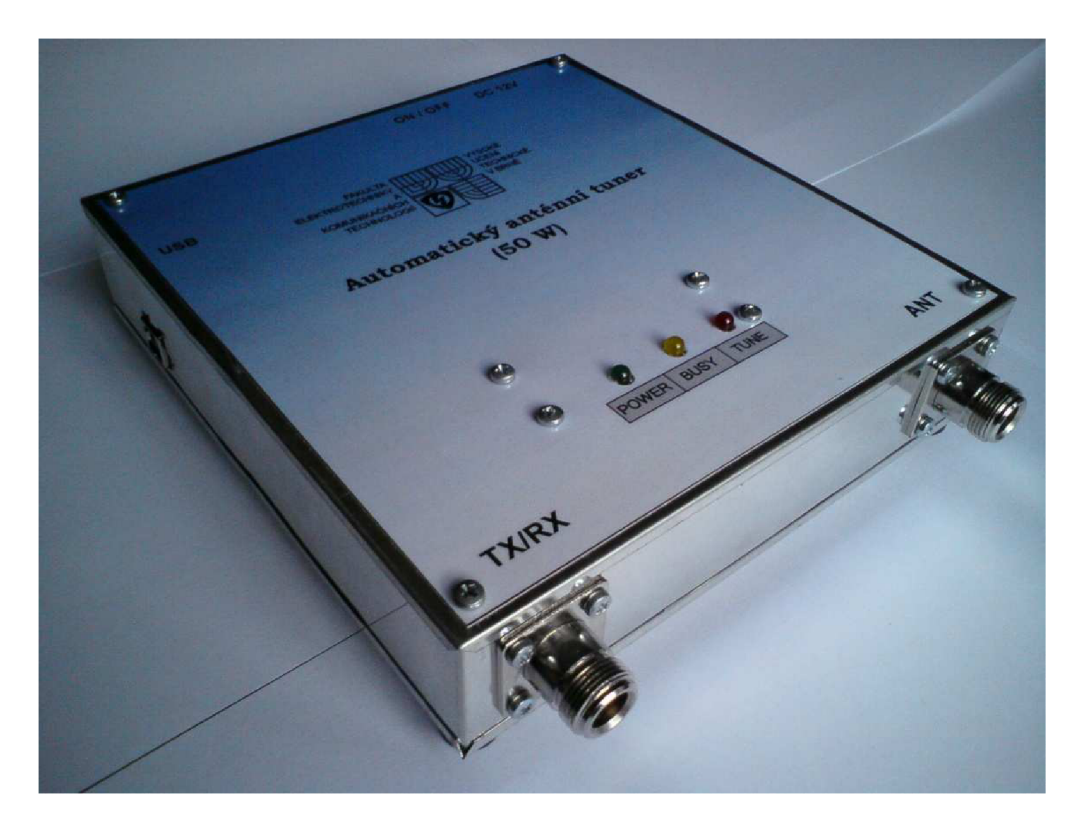

Obr. 3.9: Vnější pohled na sestavený anténní tuner

# **4 SOFTWARE ŘÍDÍCÍ JEDNOTKY**

Ovládací program mikrokontroléru ATmegaló spravuje veškerou činnost tuneru. Kvůli rozsahu vytvářené aplikace bylo zvoleno programování ve vyšším programovacím jazyce. Byl vybrán programovací jazyk C (viz. [14]). K vytváření programu bylo využito vývojové prostředí AVR Studio 4.18 (viz. [15]) a balík programů WinAVR (viz. [16]) s knihovnami funkcí avr-libc 1.67 (viz. [17]). Nahrání programu do programové paměti mikrokontroléru obstaral programátor BiProg, který byl vyroben dle návodu [18]. BiProg používá programování pomocí ISP (In-System Programming) a je možné ho spojit s deskou tuneru pomocí šestipinového konektoru SVÍ (viz. schéma A.l).

Zdrojový kód obslužného programu je obsažen v souboru Tuner\_ATmega. c (příloha B.l), hlavičkovém souboru Tuner\_ATmega. h (příloha B.2) a knihovně funkcí Tuner\_ATmega\_lib . c (příloha B.3).

# 4.1 Spínání relé

Pro sepnutí jednotlivých relé je potřeba poslat vybranou kombinaci LC sériovou komunikací posuvným registrům s výkonovými spínači. Komunikaci obstarává funkce rela y (), jejíž vstupní hodnotou je šestnáctibitová kombinace (viz. tab. 4.1). Logická jednička značí sepnuté relé, logická nula relé rozepnuté. Funkce postupně vystavuje hodnotu bitů kombinace od LSB (Least Significant Bit) k MSB (Most Significant Bit) na pinu DATA a posuvné registry ji čtou s kladným impulzem na pinu SCK (Shift Register Clock). Registry jsou sériově spojeny tak, že vytváří jeden spojitý šestnáctibitový registr. Po naplnění obou registrů je změna stavu příslušných spínačů provedena kladným pulzem na pinu RCK (Register Clock). Posuvné registry pracují velmi rychle, reagují na řídící signály v řádu desítek megahertz a proto je celá funkce spínání relé vykonána za dobu přibližně 10 *\xs.* Samotná relé pak změní svůj stav do 10 ms. Nastavení pinů mikrokontroléru pro komunikaci s posuvnými registry (DATA, SCK a RCK) jako výstupní a jejich uvedení do stavu logické nuly provádí funkce tpic init (). Funkce je volána jen jednou a to po zapnutí anténního tuneru.

Tab. 4.1: Šestnáctibitová kombinace určující stav sepnutí relé

| <b>MSB</b>     |               |                |              |    |    |          |   |                |               |                     |             |   |        |    |    |
|----------------|---------------|----------------|--------------|----|----|----------|---|----------------|---------------|---------------------|-------------|---|--------|----|----|
| $\overline{ }$ | $^{\prime}$ 4 | 1 <sub>2</sub> | $1^{\wedge}$ | 11 | 10 | $\Omega$ | 8 | $\overline{ }$ | O             | $\overline{ }$<br>J |             | ⌒ | $\sim$ |    |    |
| ⊷              | ப             |                | ⊷            | L4 | ⊥∪ | LO       | - | C <sub>0</sub> | $\sim$ 1<br>◡ | $\cap$<br>◡▵        | $\sim$<br>ັ |   | ر ب    | Ćб | SW |

Pro vytvoření kombinace (viz. tab. 4.1) slouží funkce create\_comb (). Jejími parametry jsou sedmibitové hodnoty vyjadřující vybrané cívky (coil ) a kondenzátory (capacitor) a jeden bit určující zvolenou topologii článku (network). Logické uspořádání parametrů určuje tab. 4.2. Uspořádání respektuje hodnoty indukčností a kapacit jednotlivých prvků a uspořádává je od nejmenší hodnoty po největší (od LSB k MSB). Výsledná šestnáctibitová kombinace je ovšem uspořádána v opačném smyslu. Je to dáno fyzickým rozložením relé na desce plošných spojů. Pří vytváření kombinace

tak nestačí vstupní parametry jen bitové posunout a sečíst, ale je třeba přerovnat bity uspořádané od LSB k MSB na uspořádání od MSB kLSB. Z tohoto důvodu byla vytvořena funkce swap\_7\_bit s (), která přerovnává sedmibitové hodnoty popsaným způsobem.

|           |    | <b>MSB</b>     |    |    |    |  |  |  |  |
|-----------|----|----------------|----|----|----|--|--|--|--|
|           |    |                |    |    |    |  |  |  |  |
| coil      | Lb |                |    | L3 |    |  |  |  |  |
| capacitor | C6 | C <sub>5</sub> | C4 | C3 | C2 |  |  |  |  |
| network   |    |                |    |    |    |  |  |  |  |

Tab. 4.2: Parametry funkce create\_comb ()

## **4.2 Externí paměť EEPROM**

Pro uložení kombinací LC pro pozdější použití je tuner vybaven pamětí EEPROM (viz. kapitola 3.3). Paměť má vnitřní uspořádání 32768 x 8 bitů. Jeden záznam šestnáctibitové kombinace zabírá dvě paměťová místa. Každá kombinace LC odpovídá vždy kmitočtu, na němž bylo přizpůsobení antény provedeno. Proto je na základě hodnoty kmitočtu vypočteno místo v paměti, na kterém bude kombinace uložena. Pří použití stejného nebo podobného kmitočtu v budoucnu bude stejným způsobem určeno konkrétní paměťové místo s odpovídající kombinací a ta bude načtena. Záznamy jsou prováděny pro kmitočty 0 Hz až 32 MHz s krokem 4 kHz. Příklad obsahu paměti zobrazuje tab. 4.3. Celkem má paměť 8000 záznamů.

| Kmitočet | Paměťové | <b>MSB</b>  |                |                |                |                |                |                | <b>LSB</b> |
|----------|----------|-------------|----------------|----------------|----------------|----------------|----------------|----------------|------------|
| [kHz]    | místo    |             | 6              | 5              | 4              | 3              | 2              |                | 0          |
| 3200     | 1600     | $_{\rm C0}$ | C1             | C <sub>2</sub> | C <sub>3</sub> | C <sub>4</sub> | C <sub>5</sub> | C6             | <b>SW</b>  |
|          | 1601     | L0          | L1             | L2             | L3             | I A            | L5             | L <sub>6</sub> |            |
| 3204     | 1602     | $_{\rm C0}$ | C <sub>1</sub> | C <sub>2</sub> | C <sub>3</sub> | C4             | C <sub>5</sub> | C <sub>6</sub> | <b>SW</b>  |
|          | 1603     | $_{\rm L0}$ | L1             | L2             | L <sub>3</sub> | L4             | L <sub>5</sub> | L6             |            |
| 3208     | 1604     | $_{\rm C0}$ | C1             | C2             | C <sub>3</sub> | C4             | C <sub>5</sub> | C <sub>6</sub> | SW         |
|          | 1605     | L0          | L1             | L2             | L3             | L4             | L5             | L6             |            |
| 3212     | 1606     | $_{\rm C0}$ | C1             | C <sub>2</sub> | C <sub>3</sub> | C <sub>4</sub> | C <sub>5</sub> | C6             | <b>SW</b>  |
|          | 1607     | $_{\rm L0}$ | L1             | L2             | L3             | L4             | L <sub>5</sub> | L <sub>6</sub> |            |

Tab. 4.3: Ukázka obsahu externí paměti EEPROM

Pro ukládání a načítání záznamů z paměti slouží funkce save comb() a load comb (). Obě funkce využívají pro komunikaci po sběrnici I<sup>2</sup>C knihovnu funkcí twimaster (viz. [19]). Knihovna obsahuje funkce obsluhující řadič sběrnice  $I<sup>2</sup>C$  zabudovaný v mikrokontroléru.

 $\overline{\mathfrak{c}}$ . Sběrnice I C, označovaná firmou Atmel jako TWI (Two-Wire seriál Interface), se skládá ze dvou vodičů - SDA (Synchronous Data) a SCL (Synchronous Clock). Mikrokontrolér se chová na sběrnici jako řídící zařízení (master) a paměť jako zařízení podřízené (slavě). Slavě přijímá od masteru pokyny, je řízen hodinovým signálem SCL a odpovídá jen, když je k tomu vyzván. Samotná komunikace probíhá pomocí paketů. Každý paket začíná tzv. startovací podmínkou a končí tzv. ukončovací podmínkou, pří kterých dochází ke změně úrovně signálu na vodiči SDA v době, kdy je hodinový signál SCL ve vysoké úrovni. První je zasílán paket adresní, následuje jeden nebo více paketů datových. Všechny pakety jsou devítibitové. Adresní paket obsahuje sedmibitovou adresu podřízeného zařízení, bit určující, zda se bude do zařízení zapisovat nebo se z něho bude číst, a potvrzovací bit ACK (Acknowledge). Potvrzovací bit je generován podřízeným zařízením, které tak dává najevo masteru, že rozpoznalo svoji adresu a je připraveno ke komunikaci. Za adresním paketem následuje paket datový obsahující osmibitový příkaz pro podřízené zařízení, které potvrzuje přijetí generováním devátého bitu ACK . Další datový paket je obvykle generován podřízeným zařízením, které bylo příkazem vyzváno k zaslání dat. Master může po přijetí osmi datových bitů generovat bit ACK a vyžádat si tak další datový paket od podřízeného zařízení nebo může komunikaci standardně ukončit ukončovací podmínkou.

V případě komunikace s pamětí EEPROM je po zapnutí tuneru volána funkce i2c\_ini t (), která nastavuje kmitočet hodinového signálu SCL na hodnotu 100 kHz. Zápis do paměti (funkce save\_comb ()) probíhá vysláním adresního paketu s adresou paměti EEPROM (adresa OxAO) a bitem určujícím zápis pomocí funkce i2c\_start\_wait (). Funkce čeká na potvrzení ACK od paměti, které může být generováno s určitým zpožděním, pokud ještě není paměť na komunikaci připravena a probíhá v ní například zápis nařízený předcházejícím příkazem. V následujících dvou datových paketech zasílá funkce i2c\_writ e () pozici v paměti, na kterou se bude zapisovat. Třetím datovým paketem se do paměti přenese nižších osm bitů zapisované šestnáctibitové kombinace prvků LC, opět pomocí funkce i2c\_write() . Komunikace je ukončena ukončovací podmínkou, kterou vytváří funkce i2c\_sto p (). Uvedeným postupem je do paměti zapsána polovina kombinace. Celý postup je proto opakován s tím rozdílem, že je hodnota zasílané adresy o jednu pozici vyšší a ve třetím datovém paketu se zasílá vyšších osm bitů ukládané kombinace LC.

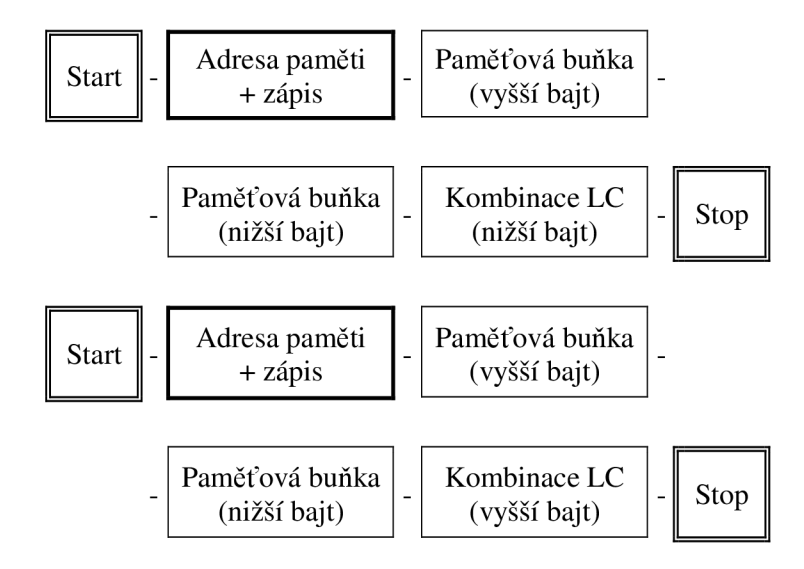

Obr. 4.1: Znázornění komunikace  $I^2C$  při zápisu do paměti EEPROM

Načtení kombinace z externí paměti provádí funkce load\_comb (). Paměti je zaslán adresní paket s požadavkem na zápis. Následují dva datové pakety určující pozici v paměti pro čtení. Externí paměti je znovu zaslán adresní paket, tentokrát ale s požadavkem na čtení. Paměť EEPROM v následujícím datovém paketu posílá vyžádanou hodnotu (nižších osm bitů kombinace prvků LC). Paměť umožňuje čtení následujícího paměťového místa pouhým potvrzením ACK od masteru. K tomu je použita funkce i2c\_readAc k (). Paměť po potvrzení zasílá vyšších osm bitů uložené kombinace prvků. Master je čte a nevyžaduje čtení dalších dat pomocí funkce i2c\_readNa k (). Následuje ukončovací podmínka.

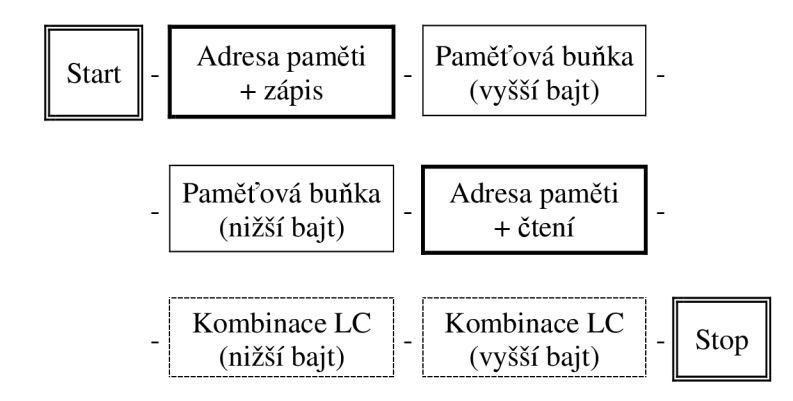

Obr. 4.2: Znázornění komunikace  $I^2C$  při čtení z paměti EEPROM

Časové průběhy komunikace  $I^2C$  mezi mikrokontrolérem a pamětí EEPROM představují obr. 4.1 a obr. 4.2. Adresní pakety jsou orámovány tučnou čarou, datové pakety vysílané masterem čarou jednoduchou a data vysílaná podřízeným zařízením čarou přerušovanou.

## **4.3 Kmitočtový čítač**

Pro měření kmitočtu vysokofrekvenčního signálu na přizpůsobovaném vedení je použita srovnávací metoda, při které se porovnává kmitočet dvou čítačů/časovačů obsažených v mikrokontroléru. Obvod čítače (viz. kapitola 3.4) upravuje signál z vedení pro čítač 0 mikrokontroléru. Aby byl splněn vzorkovací teorém, musí být snímaný kmitočet více jak dvakrát menší než kmitočet vzorkovací daný hodinovým signálem mikrokontroléru (16 MHz). Proto je kmitočet vstupního signálu dělen v obvodu čítače čtyřmi. Teoreticky je tak možné dosáhnout měření kmitočtu do hodnoty 32 MHz, což pokrývá celé pásmo krátkých vln, pro které je tuner navržen.

Měření kmitočtu provádí funkce get\_ f requency (). Čítač/časovač 0 počítá vstupní pulzy. Po době dané periodou přetečení časovače 2 řízeného hodinovým signálem mikrokontroléru je přečtena aktuální hodnota pulzů *N* časovače 0 a pomocí vzorce (4.1) je určen kmitočet vstupního signálu f. Pro zajištění větší přesnosti měření je uvedený postup několikanásobně opakován a výsledek se průměruje.

$$
f = 4 \cdot N \cdot f_2 \tag{4.1}
$$

Hodnota  $f_2$  odpovídá kmitočtu přetečení časovače 2 určeným pomocí výpočtu (4.2) z hodnoty hodinového kmitočtu mikrokontroléru /**CLK**, předděličky kmitočtu *M* a počtu bitů *B* registru časovače 2. Přesná hodnota  $f_2$  respektující prodlevu způsobenou vykonáváním obslužného programu byla na základě měření upravena tak, aby byl měřený kmitočet  $f$ co nejpřesněji změřen.

$$
f_2 = \frac{f_{\text{CLK}}}{M \cdot 2^B} = \frac{16 \cdot 10^6}{1024 \cdot 2^8} = 61,04 \text{ Hz}
$$
 (4.2)

### **4.4 Měření poměru stojatých vln**

Poměr stojatých vln (PSV) vypočítává mikrokontrolér na základě měření obvodem PSV-metru. PSV-metr poskytuje usměrněná napětí úměrná velikosti postupné a odražené vlny na vedení. Obě napětí jsou z analogové podoby převáděna analogovědigitálním (A/D) převodníkem na desetibitovou digitální hodnotu. Nastavení A/D převodníku provádí funkce adc\_ini t () . Převodník by měl pracovat s hodinovým kmitočtem v rozsahu 50 kHz až 200 kHz. Proto je nastavena předdělička hodinového signálu mikrokontroléru na hodnotu 128 a A/D převodník tak pracuje s kmitočtem 125 kHz. Pro měření napětí na vybraném kanálu slouží funkce getVoltage() . Funkce provede pět A/D převodů napětí a z průměrné hodnoty vypočte dle vzorce (4.3) číselnou hodnotu napětí.

$$
U = U_{\text{digit}} \cdot \frac{U_{\text{ref}}}{2^{n} - 1} = U_{\text{digit}} \cdot \frac{2.5}{1023} [V] \tag{4.3}
$$

 $U_{\text{ref}}$  symbolizuje referenční napětí 2,5 V, n je počet bitů A/D převodníku a  $U_{\text{digit}}$ reprezentuje digitálně vyjádřenou hodnotu napětí zapsanou v desítkové soustavě.

Měření a výpočet poměru stojatých vln provádí funkce getSWR () . Funkce měří napětí v obou kanálech (postupnou i odraženou vlnu), digitalizované napětí přepočítává na hodnotu napětí obdobně jako funkce getVoltage () s tím rozdílem, že výsledná napětí jsou průměrována z dvaceti naměřených hodnot. Průměrování je nutné pro potlačení šumu, který obzvláště při menších hodnotách měřeného napětí negativně ovlivňuje přesnost měření. Poměr stojatých vln je vypočten podle vzorce (1.5) a je limitován na hodnotě *PSV* = 999.0 z důvodu jednoduššího zobrazování informace v obslužném programu v osobním počítači.

### **4.5 Inteligentní algoritmus ladění**

Anténní tuner může být plně automatický jedině v případě, kdy obsahuje nějaký algoritmus na vyhledání správné kombinace LC pro přizpůsobení antény. Algoritmus posuzuje přizpůsobení na základě měřeného poměru stojatých vln. Jednoznačným postupem musí být vybrána jediná ze 32768 možných kombinací. Vybírá se ze 128 hodnot indukčnosti, 128 kapacity a možnosti měnit článek připnutím kapacity na stranu antény nebo na stranu vysílače. Pokud má L článek kapacitu připnutou na straně antény, jedná se o stranově otočený L článek, často označovaný jako článek Gama podle podobnosti tvaru s písmenem řecké abecedy *T* (velké gamma). Oba články se zásadně liší v rozsahu možných přizpůsobovaných impedancí antény. L článek kvalitně přizpůsobuje antény s hodnotou impedance nižší než je požadovaná charakteristická impedance napáječe. Naopak Gama článek má schopnost dobře přizpůsobit zátěž s vyšší impedancí.

Inteligentní algoritmus, představovaný funkcí Tuning (), musí nejprve určit, zda má být použit článek L nebo Gama, a následujícími kroky vybrat nejvýhodnější kombinaci LC. Pro tento účel byl použit mechanismus vyhodnocování PSV pro velmi odlišné kombinace LC s následným upřesněním jednotlivých parametrů L a C pro kombinaci jevící se jako nejvýhodnější.

Ladění probíhá ve třech etapách. V první části jsou použity tří největší prvky indukčnosti a tří největší prvky kapacity na desce plošných spojů. Každé tří prvky mohou vytvořit až osm hodnot daného parametru. Možných kombinací indukčnosti a kapacity je tak celkem 64 a s uvážením použití dvou článků je výsledných možností 128. Kombinace jsou jedna za druhou spínány. Pro každý výběr prvků je změřen poměr stojatých vln. Mezi pokynem pro sepnutí relé a započetím měření PSV je prodleva v řádu desítek milisekund respektující dobu, kterou potřebují relé pro sepnutí, a také přechodové jevy vznikající připojováním indukčnosti a kapacity k vedení. Z měřených hodnot PSV je vybrána ta nejnižší. Odpovídající kombinace LC určuje, který článek bude zvolen a zároveň stanoví, kolem jakých hodnot kapacity a indukčnosti má algoritmus dále zpřesňovat svůj výběr. Daný postup zobrazuje obr. 4.3 formou

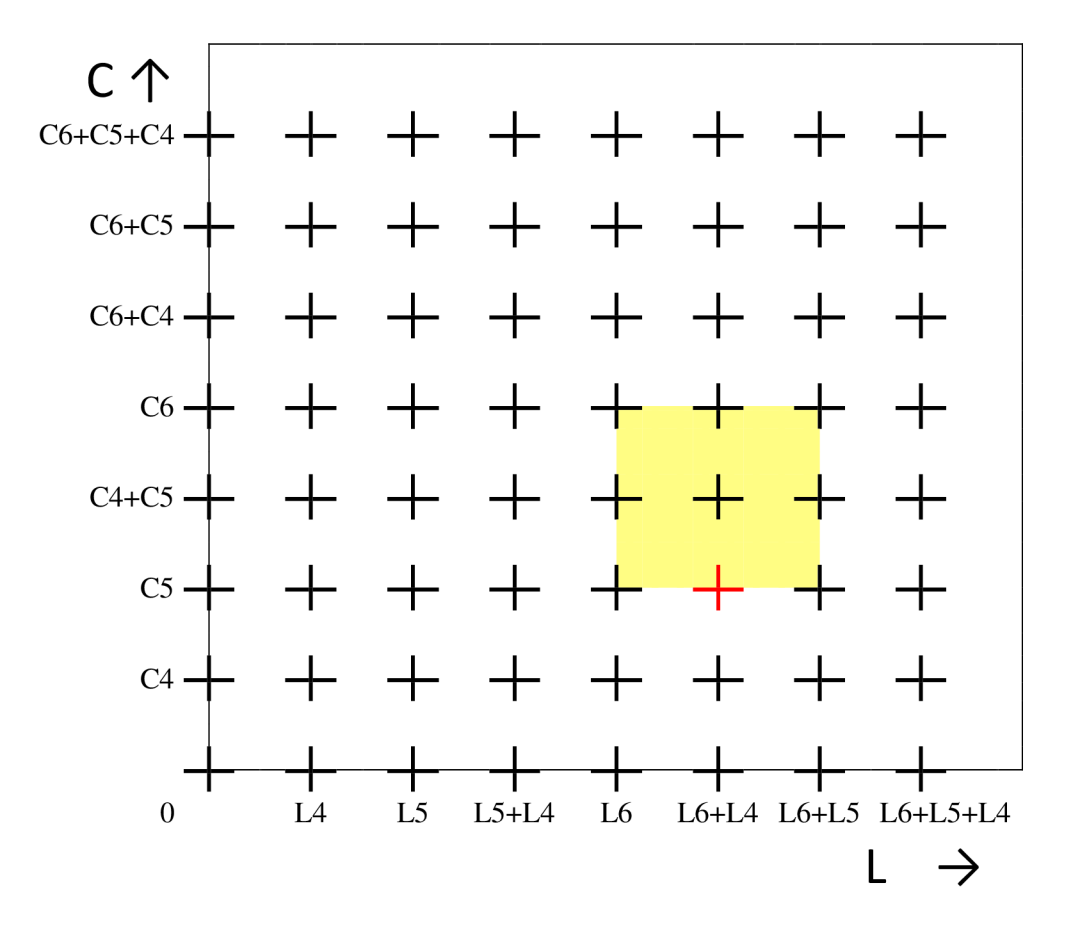

Obr. 4.3: Znázornění první etapy výběru kombinace LC

zobrazení kombinací LC jako bodů v rovině L-C. Červený bod reprezentuje kombinaci s nejnižším PSV a přilehlá vyznačená oblast představuje množinu kombinací LC, na které se algoritmus zaměří v dalších krocích.

Druhá etapa využívá třetích, čtvrtých a pátých nejvyšších hodnot prvků L a C. Z nich utvoří 64 kombinací, které v pomyslné rovině L-C rovnoměrně pokrývají oblast okolo kombinace vybrané v první etapě. První dva prvky L a C určené v první etapě jsou již neměnné. Třetí nejvyšší prvek proměnným zůstává. Všechny sestavené kombinace jsou opět postupně vybrány pomocí relé a pro každou je změřen PSV. Vybrána je kombinace s nejlepším (nejnižším) PSV. Průběh druhé etapy dokumentuje následující úryvek ze zdrojového kódu funkce Tuning ():

```
1/2. etapa
L_b best = 0; \frac{1}{2} \frac{1}{2} indexy kombinace s nejlepším PSV
C_best = 0;SWR_best = 999.0; // nejlepší dosažený poměr stojatých vln
for (C_i \in \mathbb{R}; C_i \in \mathbb{C}) and (C_i \in \mathbb{R}; C_i \in \mathbb{C})for (L_index = 8; L_index > 0; L_index - ){ 
         // zpoždění před sepnutím relé
         _delay_ms(DELAY_BEFORE_SWITCH); 
         // vytvoření kombinace a sepnutí relé
         relay (create_comb (coil | (L_index-1) <<2,
               capacitor | (C_index-1)<<2, network)) ;
         // zpoždění po sepnutí relé
         delay ms(DELAY AFTER SWITCH) ;
         SWR = qetsWR(); // měřeni poměru stojatých vln
         if(SWR<=SWR_best) // porovnáni s nejlepšim PSV 
         { 
         // náhrada předchozí kombinace s nejlepšim PSV 
         // nově zjištěnou kombinací s nižším PSV
               SWR\_best = SWR;L best = L index-1;
               C best = C index -1 ;
         } 
  } 
// uložení 3. a 4. největšího prvku L a C pro použití v 3. etapě
coil = coil | (L \text{ best } & 0 \times 06) <<3;
capacitor = capacitor | (C_best & 0x06) <<3;
```
Třetí poslední etapa funguje obdobně jako etapa druhá. Čtyři největší prvky L a C jsou neměnné. Probíhají variace tří nejmenších prvků, což zahrnuje 64 kombinací. Výsledkem je kombinace s nejnižším PSV. Algoritmus ladění splnil svou roli a předává kompletní šestnáctibitovou kombinaci LC pro další zpracování jinými funkcemi, např. pro uložení do paměti EEPROM. Průběh celého algoritmu není, i přes velké množství spínaných kombinací LC, příliš časově náročný. Ladění trvá přibližně patnáct sekund.

### **4.6 Komunikace s převodníkem USB/U ART**

Ovládání anténního tuneru pomocí sběrnice USB zprostředkovává USB/UART převodník FT232R. Převodník komunikuje s mikrokontrolérem sériovým rozhraním UART.

Standard UART využívá asynchronní komunikace, kdy není nutné, aby vysílač vysílal data v pevně daných časových okamžicích. Prodleva mezi jednotlivými vysíláními je proměnná a závisí pouze na aktuální potřebě přenášet data. Hodinový signál přijímače nemusí být s hodinovým signálem vysílače synchronizován.

Data jsou přenášena v rámcích s předem daným formátem. Každý rámec obsahuje start bit, pět až devět datových bitů, volitelný paritní bit a jeden nebo dva stop bity. Vodič, po kterém je signál přenášen, je tažen pull-up rezistorem k vysoké úrovni (většinou 5 V). V klidovém stavu (bez vysílání) tak přijímač detekuje logickou jedničku. Start bit, který je reprezentován nízkou úrovní (logickou nulou), způsobí, že se přijímač zasynchronizuje na přijímanou sekvenci dat. Následují datové bity ve tvaru logická jednička = vysoká úroveň, logická nula = nízká úroveň. Paritní bit slouží k provedení jednoduché kontroly, zda nejsou přijatá data porušena. Pří sudé paritě například doplňuje počet logických jedniček ve vysílaném rámci na sudý počet. Pokud přijímač přijme lichý počet logických jedniček, rozezná tímto způsobem chybu v přijímaných datech. Zabezpečení paritou je ovšem funkční jen pro jednonásobné chyby. Když přijímač přijme datové bity se dvěma chybami stejného charakteru (např. dvě log. 0 se změnily na dvě log. 1), vyhodnotí počet logických jedniček jako sudý a považuje přijatá data za bezchybná. Přenášený rámec ukončuje stop bit (log. 1), za kterým může následovat další datový rámec.

Pro správnou reprezentaci přijímaných dat musí přijímač znát formát vysílaných rámců a musí být nastaven na stejnou symbolovou rychlost jako vysílač. Symbolová rychlost *SR* v Baudech [Bd] určuje, jak rychle se mění logická úroveň posílaných dat (viz. (4.4)). Přijímač podle ní volí, v jakých okamžicích má snímat datový vodič. Pokud je symbolová rychlost nastavena chybně, například jako dvojnásobná, přijímač vyhodnotí každý příchozí symbol (logickou úroveň) jako dva stejné po sobě jdoucí symboly.

$$
SR[Bd] = \frac{1}{\text{čas mezi přechody } [s]}
$$
\n(4.4)

Mikrokontrolér ATmega16 je vybaven tzv. jednotkou USART (Universal Synchronous Asynchronous seriál Receiver and Transmitter), která obsahuje jeden přijímač a jeden vysílač UART. Převodník FT232R obsahuje také po jednom vysílači a přijímači. Spojením obou obvodů dvěma signálovými vodiči vzniká možnost duplexní (současně obousměrné) komunikace. Pro přenos dat byl zvolen formát rámců 8N1 (viz. tab. 4.4) a symbolová rychlost 9600 Bd.

Tab. 4.4: Formát rámce dat 8N1

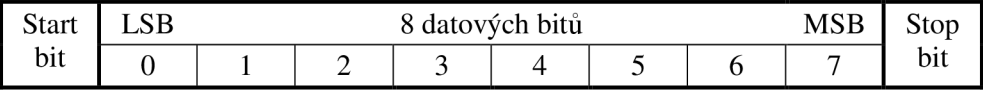

Obsluha jednotky USART je programově řešena pomocí funkcí knihovny uart (viz. [20]). Po zapnutí tuneru je volána funkce uart\_ini t (), kterou je jednotka USART zapnuta, je nastavena symbolová rychlost a formát komunikace. Knihovna funkcí využívá možnost jednotky USART generovat přerušení (požadavek na obsluhu programem) při příjmu nebo při odeslání jednoho rámce dat. Rámec je při přijetí vyzvednut z paměti přijímače a uložen do zásobníku. Přijímač cyklicky přijímá rámce a přepisuje svou paměť vždy novým rámcem. Nevyzvednutý rámec je tak příjmem nově příchozího rámce ztracen. Zásobník rámců je programově vytvořen i pro přijímač, který s každým odeslaným rámcem zásobník postupně vyprazdňuje.

Formát osmi datových bitů v jednom rámci je výhodný z hlediska programování a odpovídá v jazyce C datovému typu char (znak). Pro příjem znaku (rámce) slouží funkce uart\_getc(), která čte data ze zásobníku přijímače. Opakem je funkce uart\_put c () pro zapsání vysílaného znaku do zásobníku vysílače. Pokud je potřeba vyslat více než jen jeden znak, je možné využít funkce uart\_puts (), která posílá řetězec znaků.

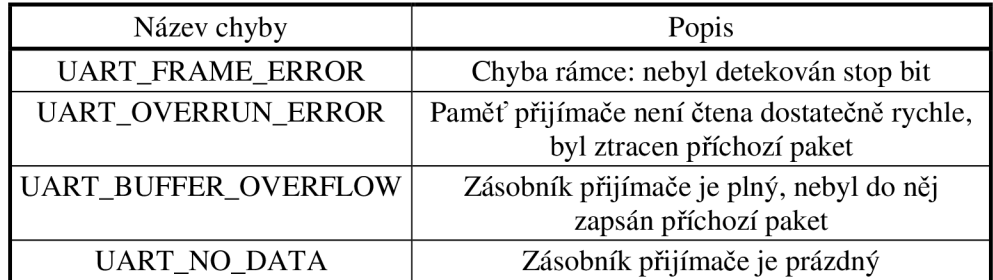

Tab. 4.5: Seznam možných chyb při příjmu znaku sériovou komunikací UART

Knihovna funkcí uart ve spolupráci s jednotkou USART umožňuje detekovat chyby nastalé při příjmu dat. Jednotlivé chyby dokumentuje tab. 4.5. Tyto chyby jsou číselně vyjádřeny a je možné je číst pomocí funkce uart\_get c () . Funkce vrací dvoubajtovou hodnotu. V nižším bajtu se nachází přijatý znak a ve vyšším kód chyby, který dále zpracovává funkce UartError ().

## **4.7 Vzdálené řízení**

Obslužná aplikace v osobním počítači (PC) sloužící ke vzdálenému řízení anténního tuneru je při spojení s tunerem v nadřazené pozici. Vydává příkazy, na které tuner reaguje. Při komunikaci je nutné zasílat datové znaky dle určitého protokolu. Požadavkem je, aby byla přenášená informace na obou stranách komunikačního řetězce jednoznačně identifikována a byla provedena odpovídající reakce. Z tohoto důvodu musí být, kromě formátu komunikace, také pevně určen počet zasílaných znaků. Příkladem může být požadavek obslužné aplikace na měření kmitočtu signálu na přizpůsobovaném vedení. Aplikace vyšle znak odpovídající této činnosti. Tuner znak rozpozná, provede měření kmitočtu a hodnotu kmitočtu odešle aplikaci zpět pomocí předem daného počtu znaků. Pokud by tuner odeslal méně znaků, nebylo by na straně obslužné aplikace možné informaci o kmitočtu identifikovat. Pokud by odeslal znaků více, aplikace by přijala jen očekávaný počet znaků. Přebytečné znaky by pak čekaly ve virtuálním zásobníku portu v PC. Při příští komunikaci, kdy by chtěla obslužná aplikace přijímat od tuneru data, by se načetly nejprve dříve přijaté přebytečné znaky a až poté znaky nově příchozí. Aplikace by tak získala jiná data, než která požadovala, což by mohlo vést až k chybě znemožňující aplikaci další činnost.

Logický protokol pro přenášené znaky zahrnuje jak kontrolu přijatých dat v tuneru, tak i zpětnou kontrolu vyslaného příkazu samotnou aplikací v PC. Na straně tuneru je komunikace řízena funkcí RemoteControl (). Komunikace začíná vždy tak, že aplikace v PC vyšle znak reprezentující určitý příkaz. Za prvním znakem mohou následovat další v závislosti na povaze vysílaného příkazu. Funkce RemoteControl () je v programu mikrokontroléru periodicky volána a zjišťuje, zda byl přijat znak. Pokud ano, je funkcí UartError () vyhodnoceno, zda nenastala při příjmu chyba. Bezchybně přijatý znak je odeslán aplikaci v PC zpět pro kontrolu, zda nedošlo k chybě v přenosovém kanálu (zda není číselná hodnota přijatého znaku odlišná od hodnoty vysílané). Znak, u něhož byla vyhodnocena chyba příjmu na straně tuneru, je nahrazen znakem 1 a odeslán obslužné aplikaci následován znakem reprezentujícím nastalou chybu (viz. tab. 4.5). Tímto způsobem je možné o chybě informovat uživatele obslužné aplikace.

| Příkaz | Přijatých<br>/odeslaných<br>znaků | Popis příkazu                                                           |
|--------|-----------------------------------|-------------------------------------------------------------------------|
|        | 1/1                               | Připojení vzdáleného řízení                                             |
| 2      | 1/1                               | Odpojení vzdáleného řízení                                              |
| 10     | 1/3                               | Zaslat hodnotu kombinace LC                                             |
| 20     | 3/1                               | Sepnout relé odpovídající zasílané kombinaci LC                         |
| 30     | 1/12                              | Zaslat napětí na kanálu 1 A/D převodníku                                |
| 31     | 1/12                              | Zaslat napětí na kanálu 0 A/D převodníku                                |
| 32     | 1/12                              | Zaslat hodnotu poměru stojatých vln                                     |
| 33     | 1/1                               | Zapnout/vypnout pull-up rezistory na vstupních pinech<br>A/D převodníku |
| 40     | 1/5                               | Zaslat hodnotu kmitočtu                                                 |
| 50     | 1/1                               | Spustit algoritmus automatického ladění                                 |
| 60     | 1/1                               | Uložit kombinaci LC do paměti EEPROM                                    |

Tab. 4.6: Seznam příkazů zasílaných obslužnou aplikací v PC

Tuner na vyžádání příslušným příkazem zasílá aplikaci různá data ve formě znaků následujících první znak s informací o příkazu. Šestnáctibitová kombinace LC je zasílána jak aplikací tak i tunerem ve formě dvou znaků. První nese horních osm bitů kombinace a druhý dolních osm bitů. Kmitočet je vyjádřen dvaatřicetibitovým celým číslem a je proto přenášen čtyřmi znaky. V případě zasílání hodnoty měřeného napětí nebo poměru stojatých vln, které jsou vyjádřeny 64-bitovým číslem s plovoucí řádovou čárkou, nelze číslo jednoduchými operacemi (např. bitovým posunem) rozdělit na osmibitové znaky. Je proto využita funkce dtostre () z knihovny funkcí stdlib. Funkce převede 64-bitovou hodnotu na text ve tvaru *±d.ddddE±dd,* kde *d* představuje číslice a E reprezentuje násobení číslem deset umocněným na následující dvoumístnou hodnotu. Celý text je vyjádřen 11 znaky, které se přenáší obslužné aplikaci.

Význam jednotlivých příkazů a komunikační protokol s definováním počtu tunerem přijatých a odeslaných znaků popisuje tab. 4.6.

#### **4.8 Automatický mód anténního tuneru**

V případě, že není anténní tuner ovládán dálkově, nachází se v tzv. automatickém módu. Po zapnutí napájení je nastavena komunikace s jednotlivými obvody tuneru a následně dojde ke spuštění automatického módu. Programově je činnost tuneru řízena funkcí main ().

Funkce main () nejprve nastaví komunikaci s indikačním panelem LED. Je rožnuta zelená dioda jako indikace zapnutého napájení. Inicializuje se spojení s posuvnými registry TPIC a je zadána výchozí kombinace LC představující rozepnutí všech relé. Dále se nastaví komunikace s pamětí EEPROM. Je zapnut A/D převodník a nastaveny jeho parametry. Nakonec se provede inicializace sériové komunikace UART. Uvedené činnosti jsou prováděny odpovídajícími funkcemi. Jejich volání ukazuje následující úryvek ze zdrojového kódu funkce main ():

```
led_init( ) ; 
PORTA \&= \sim BV (GREEN) ;
tpic_init();
Kombinace = 0x0000;
relay(Kombinace) ; 
i2c_init() ; 
adc_init() ; 
uart_init ( UART_BAUD_SELECT (UART_BAUD_RATE, F_CPU) );
```
V automatickém módu setrvává program mikrokontroléru v nekonečné čekací smyčce. Měření poměrů na přizpůsobovaném vedení probíhá v obsluze přetečení časovače 1, ke které dochází přibližně jednou za sekundu. Obsluha přerušení je indikována blikáním žluté diody indikačního panelu. V první fázi, kdy tunerem neprochází užitečný signál, je přerušení využíváno k detekci napětí postupné vlny. Při nalezení užitečného signálu je změřen jeho kmitočet a je porovnáno, zda odpovídá kmitočtovému pásmu, pro které je tuner navržen. S úspěchem porovnání je zahájen proces ladění (indikace červenou diodou). Zpaměti EEPROM je načtena kombinace LC, která byla pro daný kmitočet v minulosti naladěna. Je změřen poměr stojatých vln pro danou kombinaci a na jeho základě je rozhodnuto o nutnosti vyhledání nové kombinace LC. Vyhledání kombinace obstarává inteligentní algoritmus ladění, jehož výsledek je uložen do paměti EEPROM pro příští použití. Vyhledaná kombinace je sepnuta a je změřen aktuální poměr stojatých vln. Program se uvede do režimu vyčkávání. Při přerušení časovače 1 je tentokrát měřen poměr stojatých vln a je zjišťováno, zda nedošlo od okamžiku naladění k jeho velkému zhoršení. Případné nevyhovující PSV vyvolá opětovný proces přizpůsobování.

Funkce main () volá pravidelně funkci RemoteContro l (). Zjišťuje se tak, zda
nebyl zaslán příkaz o připojení vzdáleného řízení. Při jeho příjmu je automatický režim tuneru zastaven a veškeré činnosti řídí obslužná aplikace v PC. Vzdálené řízení je signalizováno svitem žluté oznamovací diody. Vykonávání aktuálně zaslaného příkazu indikuje červená dioda. Tuner se vrací zpět do automatického režimu při příjmu příkazu "Odpojení vzdáleného řízení".

## **5 OBSLUŽNÁ APLIKACE V OSOBNÍM POČÍTAČI**

Dálkové ovládání tuneru a zobrazování měřených hodnot na přizpůsobovaném vedení zajišťuje obslužná aplikace v osobním počítači. Aplikace byla vytvořena v programovém prostředí Microsoft Visual C++ 2008 Express Edition (viz. [21]) pomocí programovacího jazyka C++. Bylo využito softwarové platformy Microsoft .NET Framework 3.5 (viz. [22]) a aplikační šablony Windows Forms Application. Zdrojový kód aplikace je překládán do tzv. mezijazyka Common Intermediate Language (CLI). Pro spuštění aplikace je vyžadováno prostředí Common Language Runtime (CLR). Uvedené technologie předurčují obslužnou aplikaci k použití v osobních počítačích s operačním systémem Microsoft Windows (viz. [23]).

#### **5.1 Spojení s anténním tunerem**

Obslužná aplikace umožňuje spojení s anténním tunerem pomocí dvou standardů komunikace - USB a RS-232. Tuner je standardně spojován s osobním počítačem pomocí datového kabelu USB A/B. Pokud je potřeba tuner ovládat ze vzdálenosti větší než přibližně pět metrů, je možné k tuneru připojit externí USB/RS-232 převodník (není součástí bakalářské práce). Externí převodník lze spojit se sériovým portem (RS-232) osobního počítače pomocí datového kabelu v délce okolo deseti metrů.

Pro spojení s tunerem přes USB bylo třeba nakonfigurovat USB/U ART převodník FT232R a vytvořit ovladače zařízení, které vyžaduje operační systém. Do vnitřní paměti EEPROM převodníku FT232R byl pomocí programu FT\_PROG 1.3.1 zapsán tzv. deskriptor zařízení (viz. [24]) nutný pro identifikaci zařízení. K deskriptoru byly programem FT\_INF 1.0 vytvořeny odpovídající ovladače zařízení pro operační systém. Programy FT\_PROG, FT\_INF a podpůrné soubory ovladačů jsou poskytovány výrobcem převodníku FT232R – firmou FTDI (viz. [25]).

K instalaci ovladačů zařízení je uživatel vyzván operačním systémem při prvním připojení anténního tuneru. Ovladače je třeba vyhledat v adresáři počítače manuálně. Nejprve se zvolí soubor ftdibus.inf. Po jeho nainstalování a opětovné výzvě se vybere soubor ftdiport.inf. První ze souborů představuje ovladač pro USB port. Druhý vytváří tzv. virtuální sériový port. Umožňuje tak komunikaci s tunerem pomocí sériového portu, přestože je fyzicky spojen přes USB. Na tomto principu je založena činnost obslužné aplikace, která komunikuje s tunerem přes sériový port, fyzický (spojení RS-232) nebo virtuální (spojení USB).

Před prvním spuštěním obslužné aplikace je vhodné nastavit parametry komunikace sériového portu. Spustí se Správce zařízení systému Windows. Ze skupiny "Porty (COM a LPT)" se vybere "Antenna Tuner (Serial Port)" a dle tab. 5.1 se zvolí jeho vlastnosti. Vybere se možnost "Advanced..." a v dialogu se nastaví parametr "COM Port Number" na vysokou hodnotu, např. "COM20". Nastavení se potvrdí tlačítkem "OK". Vysoké číselné označení sériového portu je vhodné pro jednoznačnou identifikaci v obslužné aplikaci, kde se sestavuje komunikace s tunerem na základě výběru odpovídajícího portu.

| Parametr            | Hodnota |
|---------------------|---------|
| Bits per second     | 9600    |
| Data bits           |         |
| Parity              | None    |
| Stop bits           |         |
| <b>Flow Control</b> | None    |

Tab. 5.1: Nastavení formátu komunikace sériového portu

Spojení obslužné aplikace s anténním tunerem provede uživatel následujícím postupem. Propojí datovým kabelem tuner a osobní počítač. Spustí obslužnou aplikaci (soubor Antenna Tuner . exe) a provede výběr portu, na kterém je tuner připojen (viz. obr. 5.1) a stiskne tlačítko "Připojit".

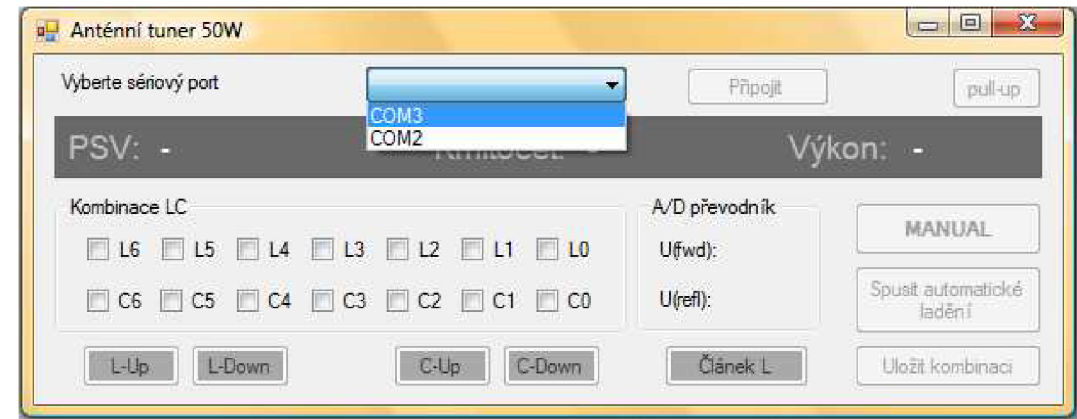

Obr. 5.1: Výběr sériového portu pro komunikaci s anténním tunerem

#### **5.2 Zobrazení měřených hodnot**

Aplikace v osobním počítači automaticky zobrazuje hodnoty měřených veličin na přizpůsobovaném vedení. Hodnoty jsou pravidelně aktualizovány. Měří se poměr stojatých vln na vedení, kmitočet signálu, jeho výkon a přenáší se i hodnoty snímané A/D převodníkem, které jsou nezbytné například pro kalibraci PSV-metru. Měřené hodnoty zasílá tuner na základě příslušného příkazu (viz. tab. 4.6). Pokud je tunerem detekováno nízké nebo žádné napětí postupné vlny, aplikace namísto měřených hodnot zobrazí upozornění "žádný signál".

Měření výkonu signálu na vedení tuner neumožňuje přímo. Daná hodnota se určuje výpočtem z hodnoty napětí postupné vlny. Mezi napětím snímaným A/D převodníkem a napětím postupné vlny by měla být lineární závislost. Mezi napětím signálu a jeho výkonem platí vztah (5.1).

$$
P = \frac{U^2}{R} \tag{5.1}
$$

Na základě uvedených předpokladů bylo provedeno měření závislosti napětí postupné vlny na výkonu signálu. Při měření byl použit transceiver YAESU FT 950 a 50 Q zátěž MFJ-250 (1 kW). Měření probíhalo na kmitočtu 14 MHz při PSV menším než 1,02. Naměřené hodnoty shrnuje tab. 5.2 a obr. 5.2.

| P[W] | $U_{\text{fwd}}[\text{V}]$ | P[W] | $U_{\rm{fwd}}\rm{[V]}$ |
|------|----------------------------|------|------------------------|
| 5    | 0,653                      | 30   | 1,688                  |
| 10   | 0,950                      | 35   | 1,828                  |
| 15   | 1,194                      | 40   | 1,983                  |
| 20   | 1,386                      | 45   | 2,121                  |
| 25   | 1,530                      | 50   | 2,246                  |

Tab. 5.2: Závislost snímaného napětí a výkonu signálu

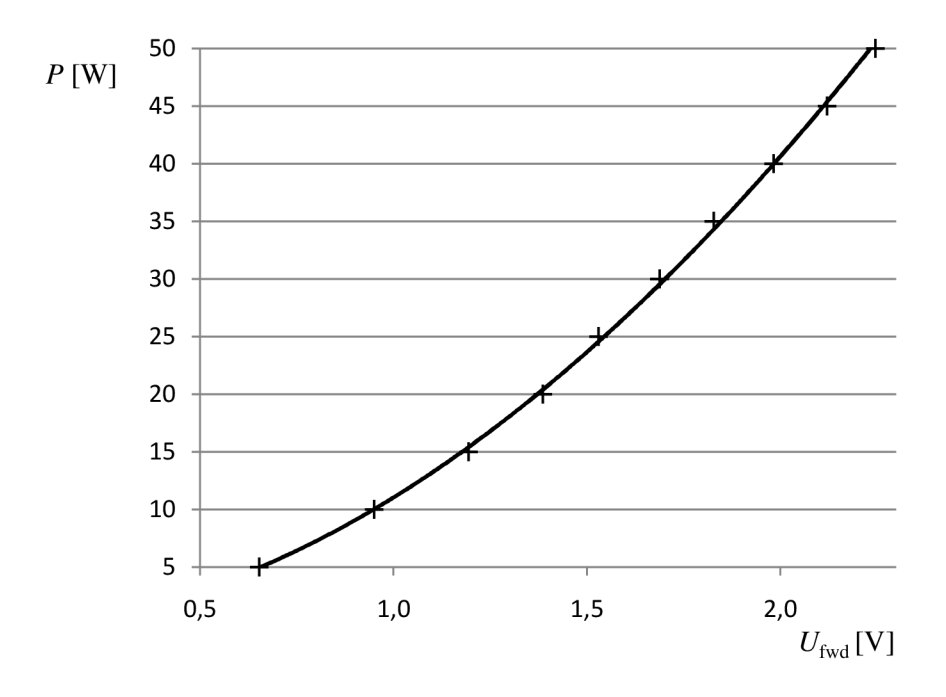

Obr. 5.2: Závislost snímaného napětí a výkonu signálu

Výsledky byly proloženy křivkou s mocninnou závislostí  $P = 11,034$   $U<sub>fwd</sub>$ <sup>1,88</sup>, která je téměř kvadratická. Odchýlení křivky od předpokládané paraboly způsobila zřejmě menší nelinearita transformátoru v PSV-metru. Závislost je využita aplikací pro výpočet výkonu.

#### **5.3 Režimy obslužné aplikace**

Automatický režim anténního tuneru doplňuje obslužná aplikace o další dva módy. Jedná se o poloautomatický a manuální mód. Přepínání mezi módy umožňuje tlačítko "MANUAL/AUTO".

Manuální mód (viz. obr. 5.3) umožňuje uživateli spouštět přizpůsobovací

algoritmus tuneru dle potřeby (tlačítko "Spustit automatické ladění"). Kombinaci LC lze vybírat nebo upravovat pomocí tlačítek pro změnu hodnot indukčnosti "L-Up", "L-Down" a kapacity "C-Up", "C-Down". Změnu článku umožňuje přepínač "Článek L/ Článek Gama". Kombinaci lze pro budoucí použití uložit tlačítkem "Uložit kombinaci".

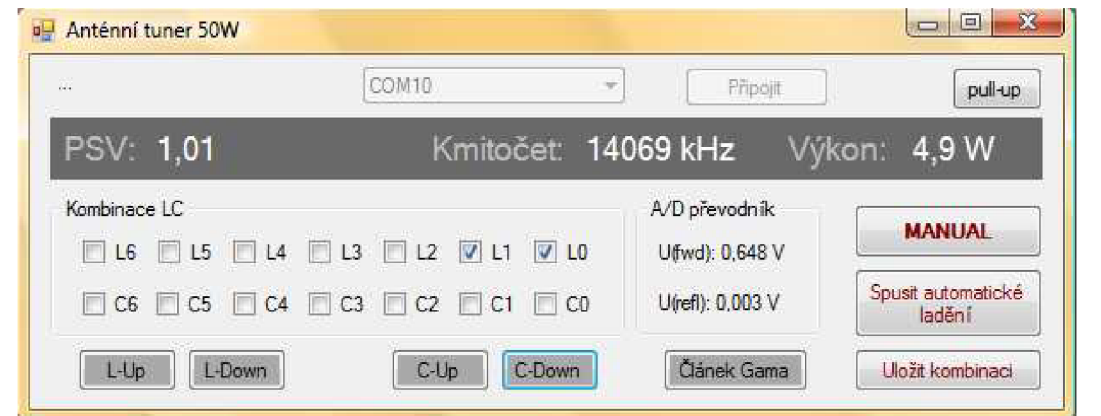

Obr. 5.3: Manuální mód obslužné aplikace

Poloautomatický mód, v aplikaci zjednodušeně označen jako "AUTO" (viz. obr. 5.4), umožňuje nastavení cílového poměru stojatých vln. Aplikace sama hlídá, aby nebyl požadovaný PSV překročen, a rozhoduje o spuštění přizpůsobovacího algoritmu. PSV je možné nastavit žlutými tlačítky v rozmezí 1,1 - 3.

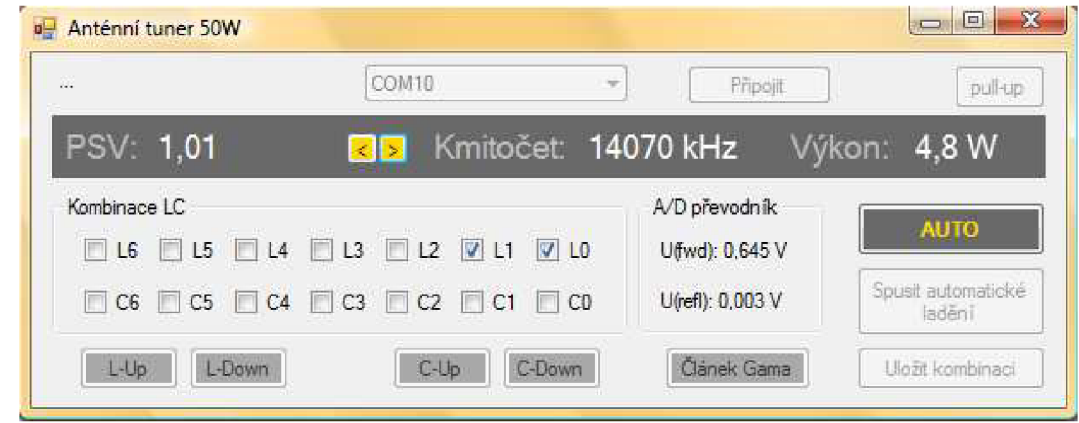

Obr. 5.4: Poloautomatický mód obslužné aplikace

Na probíhající ladění je obsluha tuneru upozorněna tmavočerveným podbarvením oznamovací části s měřenými hodnotami (viz. obr. 5.5).

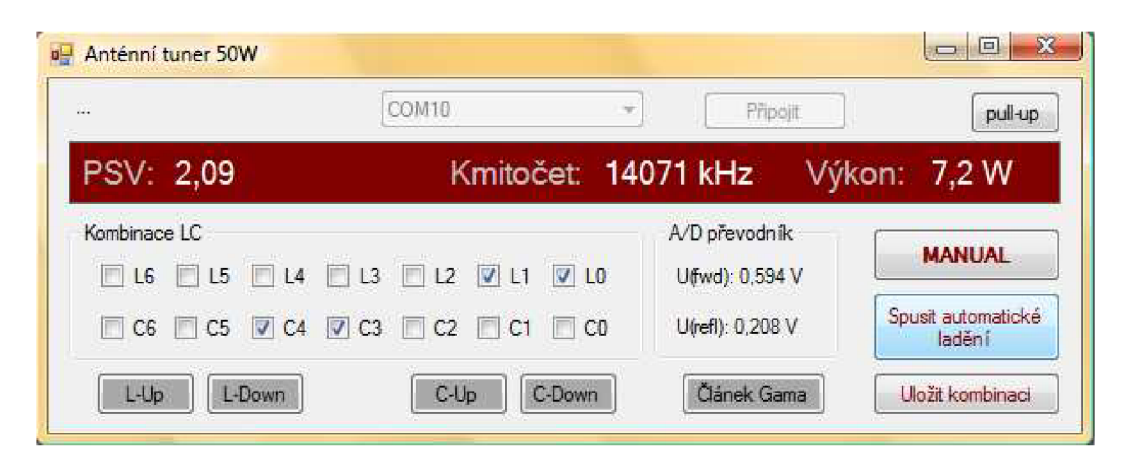

Obr. 5.5: Indikace probíhajícího ladění

## **6 OVĚŘENÍ FUNKČNOSTI TUNERU**

Za účelem kalibrace a kontroly přesnosti byly výsledky měření obvodů čítače a PSVmetru porovnány s profesionální měřící technikou. Kmitočtový čítač byl srovnáván s vestavěným čítačem systému Metex Universal-System MS-9170. Při měření bylo zjištěno, že s rostoucím vstupním výkonem roste rozsah použitelnosti čítače směrem k nižším kmitočtům. Měření bylo prováděno pří nízkém vstupním výkonu (100 mW) a proto by měly stanovené výsledky platit nebo se i zlepšovat pro vyšší hodnoty vstupního výkonu. Změřený rozsah použitelnosti čítače je 150 kHz - 30 MHz . Shora je rozsah omezen nutností splnění vzorkovacího teorému (viz. kapitola 4.3). Maximální odchylky změřeného kmitočtu udává tab. 6.1. Chyba měření se s hodnotou kmitočtu vstupního signálu zvyšuje.

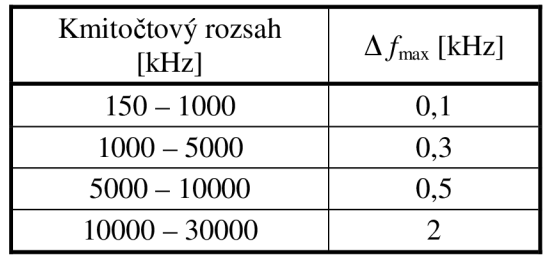

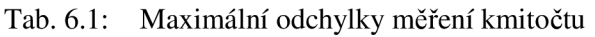

PSV-metr byl srovnán s měřením vestavěného PSV-metru transceiveru YAESU FT 950. Chyba měření poměru stojatých vln byla v celém pásmu krátkých vln menší než jedna desetina.

Po ověření vlastností měřicích obvodů anténního tuneru byla provedena zkouška schopnosti automaticky přizpůsobit impedanci antény. Generátorem signálu byl transceiver YAESU FT 950 a přizpůsobovanou zátěží anténa Vertical AVT4 určená pro pásma 7, 14, 21 a 28 MHz . Hodnoty poměru stojatých vln pro jednotlivé kmitočty signálu před a po přizpůsobení shrnuje tab. 6.2. Hodnoty PSV se ve většině případů zlepšily dostavením hodnot L a C v manuálním módu obslužné aplikace.

| Kmitočet [MHz] | PSV [-] před<br>přizpůsobením | $PSV$ [-] po<br>přizpůsobení |
|----------------|-------------------------------|------------------------------|
| 7,00           | 3,80                          | 1,90                         |
| 10,10          | 5,90                          | 1,90                         |
| 14,07          | 1,92                          | 1,48                         |
| 21,10          | 4.80                          | 1.08                         |

Tab. 6.2: Zkouška impedančního přizpůsobení antény Vertical AVT4 *(P -* 5 W)

## **7 ZÁVĚR**

Po teoretickém rozboru impedančního přizpůsobení antény byly v práci uvedeny výhody a nevýhody různých impedančních transformátorů. S přihlédnutím k údajům o profesionálně vyráběných tunerech byla vybrána koncepce automatického anténního tuneru s přepínatelným L článkem. Pro zvolené řešení bylo vypracováno konkrétní obvodové zapojení. Byly navrženy dvě dvouvrstvé desky plošných spojů. Desky byly zhotoveny a osazeny součástkami. Pro tuner byla na míru vyrobena krabička zohýbaného plechu. Byl vytvořen program v jazyce C pro řídící jednotku (mikrokontrolér ATmega) tuneru. Do programu byl zahrnut inteligentní algoritmus ladění. Tuner byl vybaven aplikací pro osobní počítač umožňující jeho dálkové ovládání.

Shrnutí elektrických i mechanických parametrů automatického anténního tuneru představuje tab. 7.1.

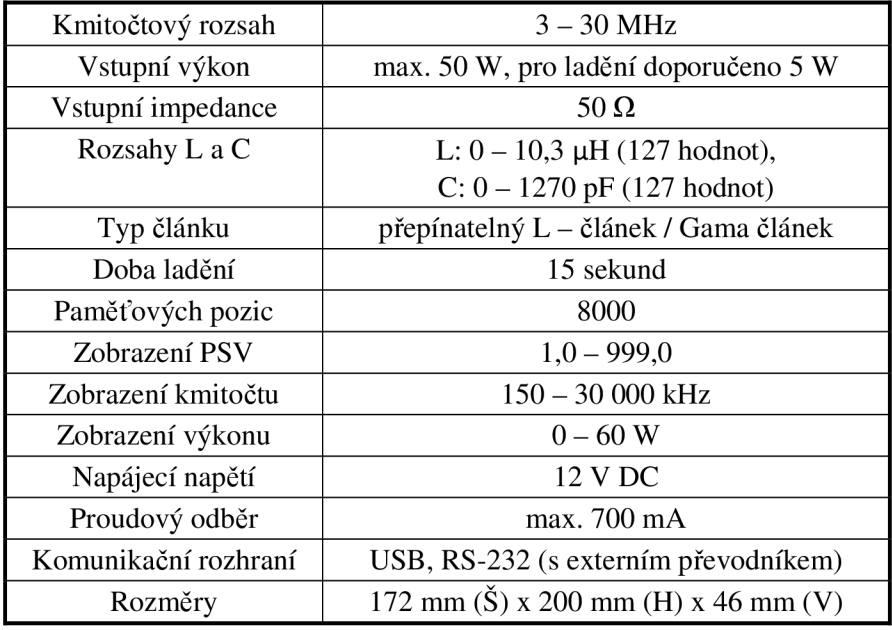

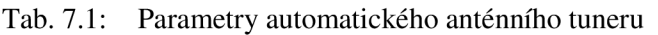

Navržený a sestavený tuner v celém pásmu krátkých vln spolehlivě měří poměr stojatých vln na vedení, kmitočet signálu i jeho výkon. Předpokládaná výkonová zatížitelnost 50 W byla ověřena a tuner při ní nevykazoval žádné odchylky od běžné činnosti. Inteligentní algoritmus zvládá automaticky přizpůsobovat zátěž na hodnotu činitele stojatých vln nižší než 2,0, v případě zásahu obsluhy nižší než 1,5. Všechny body zadání bakalářské práce byly splněny.

## **LITERATURA**

- [I] NOVÁČEK, Z. *Elektromagnetické vlny, antény a vedení Přednášky.* Brno: FEKT VUT v Brně, 2006.
- [2] PROCHÁZKA, M. *Antény Encyklopedická příručka.* Praha: BEN technická literatura, 2000.
- [3] DOSTÁL, T. *Elektrické filtry.* Brno: FEKT VUT v Brně, 2007.
- [4] Antenna Tuner [online]. Wikimedia Foundation, Ltd. [cit. 27. května 2009]. Dostupné na www: [<http://en.wikipedia.org/wiki/Antenna\\_tuner.htm>](http://en.wikipedia.org/wiki/Antenna_tuner.htm)
- [5] SEDLÁČEK, J., VALSA, J. *Elektrotechnika II.* Brno: FEKT VUT v Brně, 2004.
- [6] Elecraft KAT100 Automatic Antenna Tuner [online]. Aptos: Elecraft, 2003 [cit. 8. září 2009]. Dostupné na www: <[http://www.elecraft.com/manual/](http://www.elecraft.com/manual/KAT100%20man%20rev%20C.pdf) [KAT100%20man%20rev%20C.pdf>](http://www.elecraft.com/manual/KAT100%20man%20rev%20C.pdf)
- [7] Elecraft KAT2 Automatic Antenna Tuner: Assembly and Operating Instructions [online]. Aptos: Elecraft, 2001 - [cit. 8. října 2009]. Dostupné na www: [<http://www.elecraft.com/](http://www.elecraft.com/manual/KAT2manRevD.pdf) [manual/KAT2manRevD.pdf>](http://www.elecraft.com/manual/KAT2manRevD.pdf)
- [8] Elecraft TI Automatic Antenna Tuner: Owner's Manual [online]. Aptos: Elecraft, 2005 [cit. 8. října 2009]. Dostupné na www: [<http://www.elecraft.com/manual/](http://www.elecraft.com/manual/T1%20%25%2020owners%20man%20rev%20%20A2.pdf) [T1 % 20owners%20man%20rev%20 A2.pdf>](http://www.elecraft.com/manual/T1%20%25%2020owners%20man%20rev%20%20A2.pdf)
- [9] IntelliTuner: Automatic Antenna Tuner [online]. Starkville: MFJ Enterprises, 2005 [cit. 8. října 2009]. Dostupné na www: [<http://www.mfjenterprises.com/man/pdf/MFJ-993.pdf>](http://www.mfjenterprises.com/man/pdf/MFJ-993.pdf)
- [10] 8-bit Microcontroller ATmegaló [online] San Jose: Atmel Corporation, 2009 [cit. 8. října 2009] Dostupné na www: [<http://www.atmel.com/dyn/resources/prod\\_documents/](http://www.atmel.com/dyn/resources/prod_documents/doc2466.pdf) [doc2466.pdf>](http://www.atmel.com/dyn/resources/prod_documents/doc2466.pdf)
- [II] LUKEŠ, Z., ŠRÁMEK P. *Anténní tuner 1 kHz 30 MHz.* Výzkumná zpráva projektu ST1880010. Brno: Ústav rádioelektroniky FEKT VUT v Brně, 2010.
- [12] FT232R USB UART I.C. [online]. Glasgow: Future Technology Devices International, 2005 - [cit. 20. října 2009]. Dostupné na www: [<http://www.ftdichip.com/Documents/](http://www.ftdichip.com/Documents/DataSheets/DS_FT232R_V205.pdf) [DataSheets/DS\\_FT232R\\_V205.pdf>](http://www.ftdichip.com/Documents/DataSheets/DS_FT232R_V205.pdf)
- [13] L78M05 Positive Voltage Regulator [online]. STMicroelectronics, 2004 [cit. 19. listopadu 2009]. Dostupné na www: [<http://pdfl.alldatasheet.com/datasheet](http://pdfl.alldatasheet.com/datasheet-pdf/view/22669/%20STMICROELECTRONICS/L78M05%20.html)[pdf/view/22669/ STMICROELECTRONICS/L78M05 .html>](http://pdfl.alldatasheet.com/datasheet-pdf/view/22669/%20STMICROELECTRONICS/L78M05%20.html)
- [14] SILVERMAN, J.H. C Reference Card [online]. Providence: Brown University, 1999 [cit. 16. května 2010]. Dostupné na www: [<http://refcards.com/docs/silvermanj/ansi-c/ansi-c](http://refcards.com/docs/silvermanj/ansi-c/ansi-c-refcard-a4.pdf)[refcard-a4.pdf>](http://refcards.com/docs/silvermanj/ansi-c/ansi-c-refcard-a4.pdf)
- [15] AVR Studio 4 Description [online]. San Jose: Atmel Corporation, 2010 [cit. 16. května 2010]. Dostupné na www: [<http://www.atmel.com/dyn/products/](http://www.atmel.com/dyn/products/tools_card.asp?tool_id=2725) [tools\\_card.asp?tool\\_id=2725>](http://www.atmel.com/dyn/products/tools_card.asp?tool_id=2725)
- [16] WEDDINGTON, E., SOKOLOV, A., WUNSCH, J., MARQUES, P. WinAVR [online]. 2010 - [cit. 19. května 2010]. Dostupné na www: [<http://sourceforge.net/projects/winavr/>](http://sourceforge.net/projects/winavr/)
- [17] MICHALKIEWICZ, M., WUNSCH, J., WEDDINGTON, E., SOKOLOV, A., XMELKOV, D., avr-libc 1.6.7 [online]. 2010 - [cit. 19. května 2010]. Dostupné na www: [<http://www.nongnu.org/avr-libc/>](http://www.nongnu.org/avr-libc/)
- [18] POVALAČ, A. AVR ISP Programátor BiProg ÚREL verze [online]. Brno: Ústav radioelektroniky FEKT VUT v Brně, 2009 - [cit. 16. května 2010]. Dostupné na www: [<http://www.urel.feec.vutbr.cz/web\\_documents/dilna/BiProg/biprog\\_urel.pdf>](http://www.urel.feec.vutbr.cz/web_documents/dilna/BiProg/biprog_urel.pdf)
- [19] FLEURY, P. I2C (TWI) Master Software Library [online]. 2006 [cit. 16. května 2010]. Dostupné na www:  $\langle \text{http://hompepage.hispeed.ch/peterfleury/} \rangle$ group pfieury i2cmaster.html>
- [20] FLEURY, P. UART Library [online]. 2005 [cit. 16. května 2010]. Dostupné na www: [<http://hompepage.hispeed.ch/peterfieury/group pfieury uart.html>](http://hompepage.hispeed.ch/peterfieury/group	pfieury	uart.html)
- [21] Microsoft Visual Studio Express [online]. Microsoft, 2010 [cit. 23. května 2010]. Dostupné na www: [<http://www.microsoft.com/cze/windows/default.aspx>](http://www.microsoft.com/cze/windows/default.aspx)
- [22] Microsoft .NET Framework 3.5 [online]. Microsoft, 2010 [cit. 23. května 2010]. Dostupné na www: <http://www.microsoft.com/downloads/details.aspx?familyid= [333325fd-ae52-4e35-b531-508d977d32a6&displaylang=en>](http://www.microsoft.com/downloads/details.%20aspx?familyid=333325fd-ae52-4e35-b531-508d977d32a6&displaylang=en)
- [23] Microsoft Windows [online]. Praha: Microsoft, 2010 [cit. 23. května 2010]. Dostupné na www: [<http://www.microsoft.com/express>](http://www.microsoft.com/express)
- [24] MATOUŠEK, D. *USB prakticky s obvody FTDI.* Praha: BEN technická literatura, 2003.
- [25] FTDI Utilities [online]. Glasgow: Future Technology Devices International, 2010 [cit.] 23. května 2010]. Dostupné na www: [<http://www.ftdichip.com/Resources/Utilities.htm>](http://www.ftdichip.com/Resources/Utilities.htm)
- [26] MATOUŠEK, D. *Udělejte si z PC 1. díl.* Praha: BEN technická literatura, 2002.
- [27] MATOUŠEK, D. *Udělejte si z PC 2. díl.* Praha: BEN technická literatura, 2002.

# **SEZNAM SYMBOLŮ, VELIČIN A ZKRATEK**

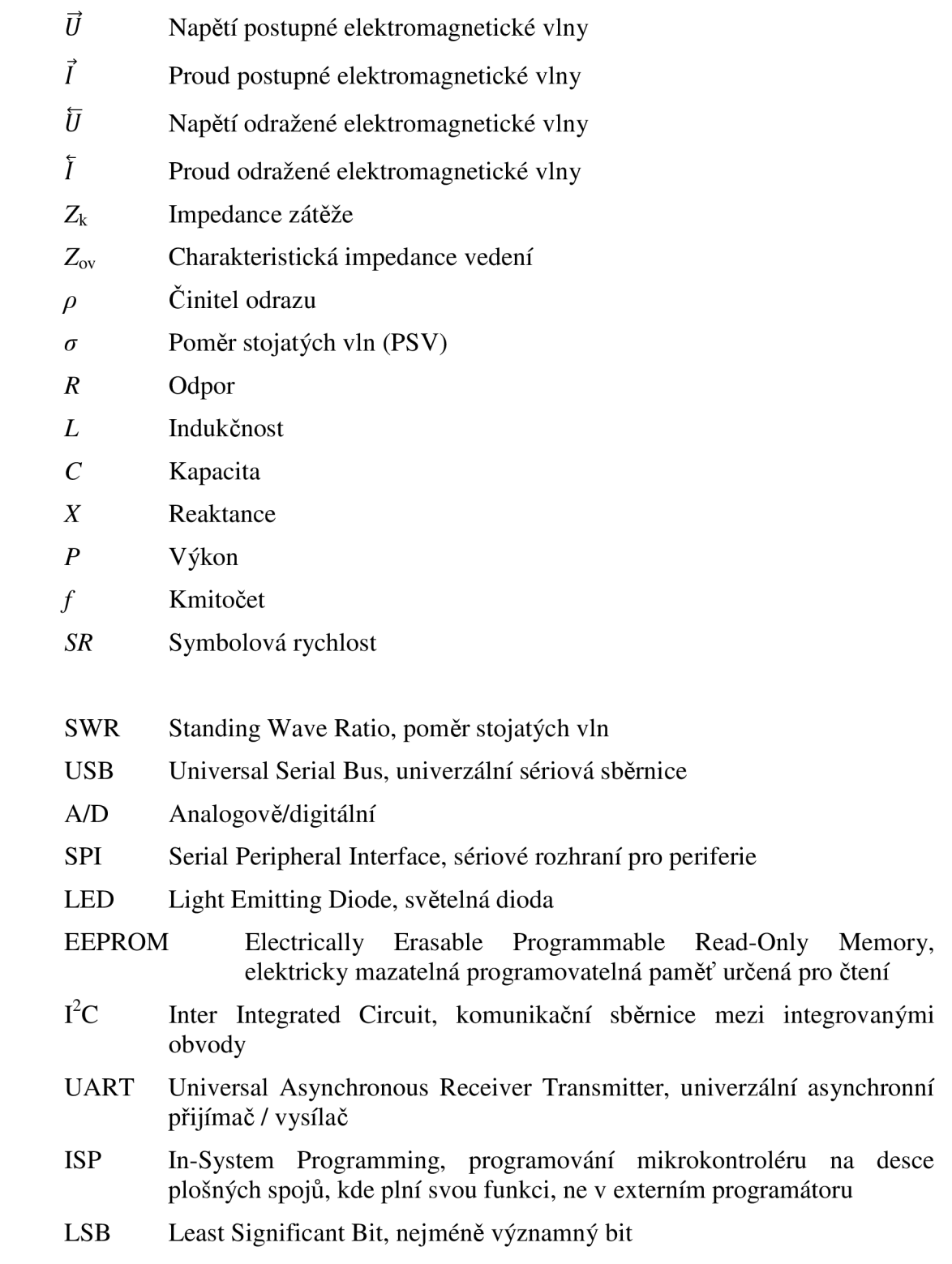

- MSB Most Significant Bit, nejvýznamnější bit
- SCK Shift Register Clock, hodinový signál posuvného registru
- RCK Register Clock, hodinový signál registru
- TWI Two-Wire serial Interface, sériová sběrnice sestávající ze dvou vodičů
- SDA Synchronous Data, synchronní datový signál
- SCL Synchronous Clock, synchronní hodinový signál
- ACK Acknowledge, potvrzení
- USART Universal Synchronous Asynchronous serial Receiver and Transmitter
- PC Personal Computer, osobní počítač
- CLI Common Intermediate Language, mezijazyk platformy .NET
- C LR Common Language Runtime, prostředí pro běh aplikací založených na platformě .NET

# **SEZNAM PŘÍLOH**

![](_page_48_Picture_72.jpeg)

#### **NÁVRH A REALIZACE ZAŘÍZENI**   ${\bf A}$

#### $A.1$ **Obvodové zapojení řídící části anténního tuneru**

![](_page_49_Figure_2.jpeg)

![](_page_50_Figure_0.jpeg)

![](_page_50_Figure_1.jpeg)

# $A.3$ Obvodové zapojení L článku

![](_page_51_Figure_1.jpeg)

![](_page_52_Figure_0.jpeg)

![](_page_52_Figure_1.jpeg)

![](_page_53_Figure_0.jpeg)

![](_page_53_Figure_1.jpeg)

### **A.6 Obvodové zapojení LED panelu**

![](_page_54_Figure_1.jpeg)

![](_page_55_Picture_0.jpeg)

**A.7 Deska plošného spoje - top (strana součástek)** 

Rozměr desky 170 x 180 [mm], měřítko M3:4

#### **A.8 Deska plošného spoje - top (LED panel)**

![](_page_55_Picture_4.jpeg)

Rozměr desky 70 x 25 [mm], měřítko Ml: <sup>l</sup>

![](_page_56_Picture_0.jpeg)

**A.9 Deska plošného spoje - bottom (strana spojů)** 

Rozměr desky 170 x 180 [mm], měřítko M3:4

#### **A.10 Deska plošného spoje - bottom (LED panel)**

![](_page_56_Picture_4.jpeg)

Rozměr desky 70 x 25 [mm], měřítko Ml: <sup>l</sup>

![](_page_57_Picture_0.jpeg)

## **A.ll Osazená deska plošného spoje - top (strana součástek)**

Rozměr desky 170 x 180 [mm], měřítko M3:4

#### **A.12 Osazená deska plošného spoje - top (LED panel)**

![](_page_57_Picture_4.jpeg)

Rozměr desky 70 x 25 [mm], měřítko Ml: <sup>l</sup>

![](_page_58_Picture_0.jpeg)

#### **A.13 Osazená deska plošného spoje - bottom (strana spojů)**

Rozměr desky 170 x 180 [mm], měřítko M3:4

#### **A.14 Osazená deska plošného spoje - bottom (LED panel)**

![](_page_58_Picture_4.jpeg)

Rozměr desky 70 x 25 [mm], měřítko Ml: <sup>l</sup>

#### **A.15 Seznam součástek**

![](_page_59_Picture_121.jpeg)

![](_page_60_Picture_92.jpeg)

## **SOFTWARE ŘÍDÍCÍ JEDNOTKY**

#### **1 Zdrojový soubor Tuner\_ATmega.c**

```
/* 
  Tuner_ATmega.c
  - hlavni zdrojovy soubor pro mikrokontroler ATmega16, Fcpu=16MHz
*/ 
// 
                            #include "Tuner_ATmega_lib.h"
// 
float napeti;
float swr;
float nove_swr;
unsigned char stav;
unsigned int Frekvence;
int main(void)
{ 
  led_init();
  PORTA &=-BV(GREEN);
  tpic_init();
  Kombinace = 0 \times 0000;
  relay (Kombinace) ; 
  i2c_init();
  adc_init();
  uart_init ( UART_BAUD_SELECT (UART_BAUD_RATE, F_CPU) );
  // nastaveni citace/casovace 1
  // casovac 1: clock = fcpu/256, perioda preteceni cca 1s
  TCCR1B = BV(CS12);
  TIMSK | = BV(TOIE1); // preruseni pri pretečeni časovače 1
  stav = BEZ SIGNALU;
  usb = ODPOJENO;sei();
  while (1){ 
        if ( (\text{stav} == \text{POTREBA}\_\text{LADIT}) \& (\text{usb} == \text{OPPOJENO}) )
        { 
              PORTA &= \sim_B V(YELLOW);
              TCCR1B = 0x00; // vypnuti casovace 1
              TIMSK &= \sim_B V(TOIE1);
              TIFR | = \text{BV(TOV1)};
              Frekvence = getFrequency(1);
```

```
if ((Frekvence < 31000) & (Frekvence > 1000))
               // rozmezi pasma pro ladeni [kHz]
               { 
                     PORTA &= \sim BV (RED);
                     Kombinace = load_comb(Frekvence) ; 
                     relay (Kombinace) ; 
                     swr = getSWR();napeti = getVoltage (CHANNEL_1);if ((swr > 1.5) & (napeti > VOLTAGE_THRESHOLD))
                            { 
                                  Kombinace = Tuning();
                                   save_comb(Frekvence, Kombinace);
                                  swr = qetsWR();
                            } 
                            PORTA | = BV(RED);
                      } 
                     star = NALADENO;TCCR1B = BV(CS12); // zapnuti casovace 1
                     TIMSK | = \text{BV(TOIE1)};
                     PORTA | = \text{BV}(\text{YELLOW});
               } 
        RemoteControl();
  } 
  return 0;
} 
ISR( TIMER1_OVF_vect ) // obsluha pretečeni časovače 1
{ 
  PORTA &= \sim_B V(YELLOW);
  leddelay<sub>ms</sub>(50);</sub>
  if (stav == BEZ_SIGNALU)
  { 
        napeti = getVoltage (CHANNEL_1);if (napeti > VOLTAGE_THRESHOLD) // napeti alespon 100mV
         { 
               star = POTREBA_LADIT;} 
  } 
  if (stav == NALADENO) // opetovné laděni, když se SWR zvetsi
  { 
        novezwr = qetsWR();
        if (nove_swr > (swr + 0.8)) stav = POTREBA_LADIT;
  } 
  PORTA | = \text{BV}(\text{YELLOW});
}
```
#### **2 Hlavičkový soubor Tuner\_ATmega\_lib.h**

```
/ *
 Tuner_ATmega_lib . h 
  ---------------
      - hlavickovy soubor knihovny funkci
\star /
II-
#ifndef TUNER_ATMEGA_LIBRARY
#define TUNER_ATMEGA_LIBRARY
// 
#define DELAY_BEFORE_SWITCH      5     // zpozdeni pri spinani rele
tdefin e DELAY_AFTER_SWITCH 50 
// prahove napeti [V] pro indikaci pritomnosti signalu
#define VOLTAGE_THRESHOLD 0.1
#define GREEN 2<br>#define YELLOW 3
#define YELLOW
                     // indikacni panel s diodami (PORT A)
\# \text{define} RED 4
tdefin e TPIC_RCK 4 
                        // piny pro komunikaci s posuvnymi
#define TPIC_SCK 3
                        // registry TPIC (PORT C)
\#define TPIC DATA 2
#define CHANNEL_0 0
                      // kanaly A/D prevodniku
#define CHANNEL_1 1
                      \overline{0}#define BEZ_SIGNALU
#define POTREBA_LADIT     1     // stav tuneru
#define NALADENO
                       2
#define ODPOJENO 0
                           // stav vzdaleneho rizeni pres USB
#define PRIPOJENO 1
#define LNetwork 0
                        // L clanek
                      // Gama clanek
#define GamaNetwork 1
#define ADRESA_EEPROM
                      OxAO // I2C adresa externi pameti EEPROM
#define UART_BAUD_RATE    9600  // UART symbolova rychlost: 9600 Bd
#ifndef F_CPU
                            // kmitočet CPU [Hz] 
#define F_CPU 16000000UL
#endif
// 
tinclude <avr/io.h> // knihovna popisujici mikrokontroler
#include <avr/interrupt.h>     // knihovna pro preruseni
#include <util/delay_basic.h>   // knihovna pro kratka zpozdeni
#include <util/delay.h> // knihovna pro zpozdeni v [ms] pro rele
#include <tuner/i2cmaster.h> // knihovna pro komunikaci pres I2C
#include <tuner/uart.h> // knihovna pro komunikaci pres UART
#include <avr/pgmspace.h>
                        // pouziti funkce dtostre
#include <stdlib.h><br>//------------------
                                              <u>. 2000 - 2000 - 2000 - 200</u>
```

```
unsigned int Kombinace; \frac{1}{2} // globalni promenne
unsigned char usb;
// 
                  void led_init(void);
void tpic_init(void);
void relay (unsigned int combination);
unsigned int create_comb(unsigned char coil, unsigned char
  capacitor, unsigned char network);
unsigned char swap 7 bits (unsigned char byte);
unsigned char save_comb(unsigned int freq_kHz, unsigned int
  combination) ; 
unsigned int load_comb(unsigned int freq_kHz);
unsigned long int getFrequency(char unit);
void adc init ( void) ;
float getVoltage (unsigned char channel);
float getSWR (void);
unsigned char UartError (unsigned int znak);
unsigned char RemoteControl(void);
unsigned int Tuning (void);
// 
#endif
```
#### **3 Knihovna funkcí Tuner\_ATmega\_lib.c**

```
/* 
 Tuner_ATmega_lib. c 
 ___________________
     - knihovna funkci
*/ 
// 
#include "Tuner_ATmega_lib.h"
// 
// globalni promenne
volatile unsigned long int counter0_overflows;
// pouzit dat. typ long int, protože hodnota nabyva az 160 000
volatile unsigned int timer2_overflows;
volatile unsigned long int counted_periods;
// inicializace komunikace s LED panelem, volana jen jednou
void led init (void)
{ 
 // nastaveni vystupnich pinu
 DDRA = BV(GREEN) BV(YELLOW) BV(RED);
 //log.1 na pinech, vsechny diody zhasnute
 PORTA | = \text{BV}(\text{GREEN}) | \text{BV}(\text{YELLOW}) | \text{BV}(\text{RED});} 
// 
// inicializace komunikace s obvody TPIC, volana jen jednou
void tpic_init (void)
{ 
 // nastaveni vystupnich pinu pro komunikaci s TPIC
 DDRC = DV(TPIC_RCK) | BV(TPIC_SCK) | BV(TPIC_SCK)//log. 0 na vsechny piny
```

```
PORTC = \sim_BV(TPIC_RCK) & \sim_BV(TPIC_SCK) & \sim_BV(TPIC_DATA);
} 
// 
// ovladani rele pres obvody TPIC
void relay (unsigned int combination)
{ 
 char count;
 for (count=0;count<16;count++ ) 
  { // maskovani konkretniho bitu (rele) z kombinace
       if (combination \& _BV(count))
            PORTC | = BV(TPIC DATA); // log. 1 na vystup DATA
       else PORTC &= \sim_BV(TPIC_DATA); // log. 0 na vystup DATA
       //kladny impulz SCK, posun dat v registru
       PORTC | = BV (TPIC_SCK) ;
       delay loop 1(5);
       PORTC &= \sim BV (TPIC_SCK);
 } 
 \text{\_delay\_loop\_1} (10) ;
 //kladny impulz RCK, vystaveni dat v registru na vystup
 PORTC |= BV(TPIC RCK);
 delay\_loop\_1 (5);
 PORTC &= \sim BV (TPIC_RCK);
} 
// 
                         // vytvoreni kombinace LC (2 byty) z hodnot L, C a topologie site
unsigned int create_comb (unsigned char coil, unsigned char
 capacitor, unsigned char network)
{ 
 return
  (swap_7_bits(coil)<<9)+(swap_7_bits(capacitor)<<1)+network ; 
} 
// 
// prerovnani 7 bitu v poradi MSB-LSB na LSB-MSB
unsigned char swap_7_bits(unsigned char byte)
{ 
 unsigned char count;
 unsigned char swapped=0;for (count=0;count<7;count++)swapped += ((byte & BV(6-count))>0)<<count;
 return swapped;
} 
// 
// uloženi kombinace LC (2 byty) do paměti EEPROM na pozici danou
// kmitoctem signalu, f= 0-32000 kHz, krok 4 kHz, 8000 pozic
unsigned char save_comb (unsigned int freq_kHz, unsigned int
 combination ) 
{ 
 unsigned int addr;
 // deleni ctyrmi se zaokrouhlenim dolu, vytvoreni adres
 addr = freq_kHz/4;addr = 2*addr; // jeden záznam zabira 2 byty pameti
```

```
// 1. byte//odeslani adresy I2C zarizeni, rezim zapisu
  i2c_start_wait(ADRESA_EEPR0M+I2C_WRITE) ; 
  //zapis horniho bytu adresy pametove bunky
  // + kontrola, zda I2C zarizeni odpovidaif (i2c_write(addr>>8)) return 1;
  //zapis dolniho bytu adresy pametove bunky
  i2c_write(addr) ; 
  //zapis hodnoty do pameti - nizsi byte kombinace
  i2c_write (combination);
 i2c_stop(); //ukoncovaci~podminka1/2. byte
  addr++; 
  i2c_start_wait(ADRESA_EEPR0M+I2C_WRITE) ; 
  if (i2c_write(addr>>8)) return 1;
  i2c_write(addr) ; 
  //zapis hodnoty do pameti - vyssi byte kombinace
  i2c_write(combination>>8);
  i2c_stop();
 return 0;
} 
//-----------------------
                       // nacteni kombinace LC (2 byty) z pameti EEPROM
unsigned int load_comb (unsigned int freq_kHz)
{ 
 unsigned int addr;
 unsigned int data;
  addr = freq_kHz/4;addr = 2 * addr;
 i2c_start_wait(ADRESA_EEPR0M+I2C_WRITE) ; 
  i2c\_write(addr>>8); // zapsáni adresy pametove bunky pro cteni
 i2c_write(addr) ; 
  i2c_rep_start (ADRESA_EEPROM+I2C_READ) ;
  // cteni 1. bytu z pameti (nizsi), pozadavek na cteni dalsiho
  data = i2c\_readack();
  // cteni 2. bytu z pameti (vyssi), neni pozadovan dalsi
  data = (i2c_{\text{readNak}}() << 8) + data;
  i2c_stop();
 return data;
} 
// 
// mereni kmitoctu
ISR( TIMERO_OVF_vect ) // obsluha preteceni citace 0
{ 
 counterO_overflows++ ; 
} 
ISR( TIMER2_OVF_vect ) // obsluha pretečeni časovače 2
{ 
  counted\_periods += (counter 0\_overflows<<8) + TCNT0;
```

```
TCNT0 = 0;counter0_overflows = 0;
                               // vynulovani citace 0
 timer2_overflows++ ; 
} 
unsigned long int getFrequency (char unit)
// 0 - kmitocet [Hz], 1 - kmitocet [kHz]{ 
 float average_periods;
  unsigned long frequency;
  counter0 overflows = 0;
  timer2 overflows = 0;
  TCNTO = 0; \frac{1}{2} // vynulovani citacu/casovacu
  TCNT2 = 0;counted periods = 0;// nastaveni citacu/casovacu
  // citac 0: externi hodinovy vstup T0, vzestupna hrana
  TCCR0 = BV(CS02) |BW(CS01) |BW(CS00);// casovac 2: clock = fcpu/1024TCCR2 = BV(CS22) | BW(CS21) | BW(CS20);
  // povoleni preruseni
  TIMSK | = \text{BV}(\text{TOIE2}) | \text{BV}(\text{TOIE0});while (timer2_overflows<50) ; // uloženi 50 hodnot
  TIMSK = 0x00; // zakazani preruseni
  TCCRO = 0x00; // zastaveni citacu/casovacu
  TCCR2 = 0x00;// vypocet zmereného kmitočtu, prumerovani 50 hodnot
  average_periods = ((float) counted_periods) / 50.000;
  frequency = (unsigned long) 4* (average_periods * 61.0534);
  if (unit == 0) return frequency; \frac{1}{1000} // kmitocet v Hz<br>else return frequency/1000; // kmitocet v kHz
  else return frequency/1000;
} 
// 
// inicializace A/D prevodniku, volana jen jednou
void adc_init (void)
{ 
  DDRA \&= ~_BV(CHANNEL_0) \&= ~_BV(CHANNEL_1); // piny jako vstupni
  // nastaveni externi ref. hodnoty (2,5V) a kanalu 1 pro prevod
  ADMUX = BY(MUX0);ADCSRA = \text{BV}(\text{ADEN})|\text{BV}(\text{ADSC})|\text{BV}(\text{ADPS2})|\text{BV}(\text{ADPS1})|\text{BV}(\text{ADPS0});// ADEN - zapnuti A/D prevodniku
  // ADSC - zahajeni prvniho prevodu
  // ADPSn - delicka hodinoveho signalu f/128
  // cekani na dokončeni A/D prevodu
  while (bit_is_clear(ADCSRA, ADIF)) ;
  // po provedeni prvniho prevodu vynulovani bitu ADIF (zapis 1)
  ADCSRA | = \text{BV}(\text{ADIF});} 
// 
// napeti na zvolenem kanalu A/D prevodniku, prumer 5 hodnot
```

```
float getVoltage (unsigned char channel) // vyber kanalu 0 nebo 1
{ 
 unsigned int voltage_sum = 0;float voltage;
  char count;
  if(channel != 0) ADMUX | = _BV(MUX0); // vyber kanálu 1 (FWD)
  els e ADMUX &= ~_BV(MUX0); // vybe r kanálu 0 (REF) 
  for (count=0; count<5; count++)
  { 
        ADCSRA | = \text{BV}(\text{ADSC}); // zahajeni A/D prevodu
        while(bit_is_clear(ADCSRA,ADIF)) ; 
        ADCSRA | = \text{BV}(\text{ADIF});
       voltage_sum += ADCW;
  } 
  // vypocet napeti, prumerovani 5 hodnot
  voltage = ((( (() voltage_sum) * 2.5) / 5115.000);
 return voltage;
} 
// 
// vypocte hodnotu PSV z dat poskytnutych A/D prevodnikem
float getSWR (void)
{ 
  unsigned int fwd_sum = 0; \qquad // suma zmerenych napeti FWD
  unsigned int ref_sum = 0; \qquad // suma zmerenych napeti REF
  float fwd_voltage, ref_voltage, swr, divider;
  char count;
  for (count=0; count<20; count++)
  { 
        ADMUX &= ~_BV(MUX0); // vyber kanálu 0 (REF)
        ADCSRA |= _BV(ADSC); // zahajeni A/D prevodu
        while (bit_is_clear(ADCSRA, ADIF)) ;
        ADCSRA | = \text{BV}(\text{ADIF});ref_sum += ADCW; // pricteni hodnoty A/D prevodu k sume
        ADMUX | = \text{BV}(\text{MUX0}); // vyber kanálu 1 (FWD)
        ADCSRA \vert = _BV(ADSC); // zahajeni A/D prevodu
        while (bit_is_clear(ADCSRA, ADIF)) ;
        ADCSRA | = \text{BV}(\text{ADIF});
        fwd\_sum' += ADCW;} 
  // prumerovani 20 hodnot (20*1023) a prepocet na U, Uref = 2,5Vfwd\_voltage = (( ((fload) fwd\_sum ) * 2.5) / 20460.000000);
  ref\_voltage = (( ((float) ref\_sum ) * 2.5) / 20460.000000);
  // vypocet pomeru stojatych vln
  divider = fwd_voltage - ref_voltage;if (divider > 0) // osetreni, aby nedoslo k deleni nulou
        swr = (fwd_voltage + ref_voltage) / divider;else swr = 999.0;
  if (swr > 999.0) return 999.0; \frac{1}{2} // uprava velkych hodnot swr
  else return swr;
```

```
} 
// 
// inteligentni algoritmus ladeni, vraci hodnotu vysledne kombinace
unsigned int Tuning (void)
{ 
// indexy reperezentuji aktualne vybranou hodnotu parametru L a C
 unsigned char L_index, C_index;
  float SWR; // aktualni pomer stojatych vln
  unsigned char L_best, C_b best; // indexy kombinace s nejlepsim PSV
  float SWR_best; // nejlepsi dosazeny pomer stojatych vln
  // sedmibitove kombinace reprezentujici vybrane prvky L nebo C
  unsigned char coil, capacitor;
  // pro urceni, jaky clanek byl vybrana, 0=L clanek 1=gama clanek
  unsigned char network;
  // 1. etapa - vyber clanku a nejlepsi z 8x8 kombinaci// 
  network = GamaNetwork;L_best = 0;C best = 0;// pokud nebude mereni PSV dobre fungovat (napr. neni signal),
  // bude vybrana nejmensi kombinace = nebudou sepnuty zadne prvky
  SWR best = 999.0;
  // Gama clanek
  // indexy nabyvaji hodnot 1 az 8 v sestupnem poradi
  // pri vice kombinacich se stejne dobrym PSV, bude vybrana ta
  // s mensi hodnotou parametru
  for(C_iindex = 8; C_iindex>0; C_iindex--)
  for (L_index = 8; L_index>0; L_index--){ 
       _delay_ms(DELAY_BEFORE_SWITCH) ; 
       // vytvoreni kombinace a sepnuti rele
       relay (create_comb ((L_index-1) \ll 4, (C_index-1) \ll 4,
         GamaNetwork)); 
       delay ms(DELAY AFTER SWITCH) ;
       SWR = qetsWR(); // mereni pomeru stojatych vln
       if(SWR<=SWR_best) // porovnáni s nejlepsim PSV
       { 
             SWR\_best = SWR;L_best = L_index-1;
                  C best = C index-1;
       } 
  } 
  // L clanek
  for(C_iindex = 8; C_iindex>0; C_iindex--)
  for (L_i \cdot n) = 8; L_index>0; L_index --)
   { 
       _delay_ms(DELAY_BEFORE_SWITCH) ; 
       relay (create_comb ((L_index-1) \ll 4, (C_index-1) \ll 4,
         LNetwork) ) ; 
       _delay_ms(DELAY_AFTER_SWITCH) ; 
       SWR = qetsWR();if(SWR<=SWR_best)
```

```
{// PSV kombinace s L clankem je lepsi, jak s gama clankem
           network = LNetwork;SWR_best = SWR; 
           L_best = L_index-1;C_best = C_iindex-1;} 
      } 
coil = (L_best & 0x06) << 5; // ulozeni dvou nejvetsich prvku L a C
capacitor = (C \text{ best } \& Ox06) \ll 5;// 2. etapa - vyber z hodnot 8x8 okolo vybr. bodu v rovine LC
// 
L best = 0;
C_best = 0;SWR best = 999.0;
for(C_index = 8; C_index>0; C_index --)
 for (L_index = 8; L_index>0; L_index --)
 { 
     _delay_ms(DELAY_BEFORE_SWITCH); 
     relay (create_comb (coil | (L_index-1) <<2, capacitor |(C index-1) <<2, network)) ;
      _delay_ms(DELAY_AFTER_SWITCH); 
     SWR = qetsWR(); // mereni pomeru stojatych vln
     if(SWR<=SWR_best) // porovnani s nejlepsim PSV
      { // nahrada predchozi kombinace s nejlepsim PSV
           SWR_best = SWR;L_best = L_index-1;C_best = C_iindex-1;} 
} // ulozeni 3. a 4. nejvetsiho prvku L a C
\text{coil} = \text{coil} (L\_best \& 0x06) \ll 3;capacitor = capacitor | (C_best & 0x06) <<3;
// 3. etapa//---------
L_best = 0;C best = 0;
SWR\_best = 999.0;for(C_iindex = 8; C_iindex>0; C_iindex--)
 for (L_i)ndex = 8; L_index>0; L_index --)
 { 
      _delay_ms(DELAY_BEFORE_SWITCH); 
     relay (create_comb (coil | (L_index-1), capacitor | (C_index-
        1), network));
      _delay_ms(DELAY_AFTER_SWITCH) ; 
     SWR = qetsWR();if(SWR<=SWR_best) 
      { 
           SWR\_best = SWR;L_best = L_index-1;C_{best} = C_{index-1};
      } 
 } 
coil = coil | L_best; // ulozeni tri nejmensich prvku L a C
capacitor = capacitor \vert C_best;
```

```
// sepnuti vybrane nejlepsi kombinace
  relay (create_comb (coil, capacitor, network) ) ;
  // funkce vraci hodnotu kombinace LC
  return create_comb(coil, capacitor, network);
} 
// 
// vyhodnoceni chyby prijateho znaku (UART) a odeslani kodu chyby
unsigned char UartError (unsigned int znak)
{ 
 char chyba = 0;
  if (znak & UART_FRAME_ERROR) chyba = 1; // UART Frame Error
  if (znak & UART_OVERRUN_ERROR) chyba = 2; // UART Overrun Error
  if (znak &UART_BUFFER_OVERFLOW)chyba=3; // Buffer overflow Error
  if (chyba != 0)
  { 
        uart_putc (1); \sqrt{2} // posle se prvni znak 1
        uart_putc (chyba); \sqrt{2} // a druhy obsahuje kod chyby
             return 1;
  } 
  else return 0;
} 
// 
// rizeni veskere komunikace s PC
unsigned char RemoteControl (void)
{ 
  unsigned int znak; // prijaty znak
  char prichoziData [3]; // 3 prijate znaky
  char odchoziData [12]; \frac{1}{2} az 12 odchozich znaku<br>char index; \frac{1}{2} // poradi prijateho znaki
                          // poradi prijateho znaku
  char error = 0;float SWR, napeti; // merene hodnoty
  unsigned long int kmitocet;
  znak = uart_getc(); \frac{1}{2} // nacteni znaku ze zasobniku prijimace
  \frac{1}{10} jsou v zasobniku nejaka data?
  if (! (znak & UART_NO_DATA) )
  { 
   if (! UartError (znak) ) // osetreni chyby pri prijmu
   {<br>switch (znak)
                         // reakce na prijaty prikaz
    { 
     case 1: // pripojeni vzdaleného rizeni
     { 
        TCCR1B = 0x00; // vypnuti casovace 1<br>TIMSK \varepsilon = \sim_B V(TOLE1);
        TIMSK &= "_DV(IOIE1) ;<br>mtnp | pii/moii1)
        TIFR |- \sqrt{ } (TOVI);
        usb = PRIPOJENO;// zluta LED indikuje vzdalene rizeni
        PORTA &= \sim BV (YELLOW);
        uart_putc(znak) ; 
     } break ; 
     case 2: // odpojeni vzdaleneho rizeni
```
```
{ 
  usb = ODPOJENO;
  PORTA | = \text{BV}(\text{YELLOW});
  uart_putc (znak) ; 
  TCCR1B = BV(CS12); // zapnuti casovace 1
  TIMSK | = \text{RV(TOLE1)};} break ; 
case 10: // zaslat hodnotu Kombinace LC
{ 
  uart_putc( (unsigned char) znak );
  uart_putc( Kombinace>>8 );
  uart_putc( Kombinace );
} break ; 
case 20: // sepnout zasilanou Kombinaci LC
{ 
  prichozibata[0] = (unsigned char) znak;for (index=0;index<2;index++ ) 
   { // cekani na prijem dalsich znaku
   do znak = uart qetc() ;
    while (znak & UART_NO_DATA);
    if(UartError(znak)) // osetreni chyb prijimanych znaku
    { 
         error = 1;break ; 
    } 
   prichozibata[index+1] = (unsigned char) znak;} 
  if(!error ) 
   { 
         uart_putc(prichoziData[0]) ; 
         uart_putc(prichoziData[1]);
         uart_putc(prichoziData[2]);
         Kombinace = (prichozibata[1]<0.8) + prichozibata[2];relay (Kombinace) ; 
   } 
} break ; 
case 30: // zaslat napeti na kanalu 1 A/D prevodniku
{ 
   napeti = getVoltage(1);// textove vyjadreni zacina znamenkem, 11 znaku + znak NULL
  dtostre ( ( double ) napeti, odchoziData, 4, 0x02) ;
  uart_putc(znak) ; 
  uart_puts(odchoziData) ; 
} break ; 
case 31: // zaslat napeti na kanalu 0 A/D prevodniku
{ 
   napeti = getVoltage (0);dtostre ( ( double ) napeti, odchoziData, 4, 0x02) ;
  uart_putc(znak) ; 
  uart_puts(odchoziData) ; 
} break ;
```

```
case 32: // zaslat hodnotu pomeru stojatych vln
   { 
      SWR = getSWR();dtostre((double) SWR, odchoziData, 4, 0x02);
      uart_putc(znak) ; 
      uart_puts(odchoziData) ; 
   } break ; 
   case 33: // zap/vypnout pull-up rezistory na u A/D prevodniku
   { 
      if (bit_is_clear(PORTA, 0))
            PORTA = BV(CHANNEL 0) \int BV(CHANNEL 1);
      else PORTA \&= \sim_BV(CHANNEL_0) \& \sim_BV(CHANNEL_1);
      uart_putc(znak) ; 
   } break ; 
   case 40: // zaslat hodnotu kmitoctu
   { 
      PORTA \&= ~ BV(RED); // indikace cervenou LED
      kmitocet = qetFrequency(1);
     uart_putc ( (unsigned char) znak );
     uart_putc( kmitocet>>24 );
     uart_putc( kmitocet>>16 );
     uart_putc( kmitocet>>8 );
      uart_putc( kmitočet );
     PORTA = BV(RED);
   } break ; 
   case 50: // spustit algoritmus automatického laděni
   { 
      PORTA &= \sim_BV(RED); // indikace cervenou LED
      uart_putc(znak) ; 
      Kombinace = Tuning();
      PORTA | = \text{BV}(\text{RED});
   } break ; 
   case 60: // ulozit Kombinaci LC do pameti EEPROM
   { 
      PORTA \&= \sim BV(RED);
      kmitocet = qetFrequency(1);
      save_comb(kmitocet, Kombinace);
      uart_putc(znak) ; 
      PORTA | = \text{BV}(\text{RED});
   } break ; 
   default: uart_putc( (unsigned char) znak );
  } 
 } 
} return 0;
```
**}**